#### From Models to Rasterization

Application Geometry Rasterization

meshing

decimation

animation

3D Model  $\longrightarrow$  collision detection  $\longrightarrow$  Rendering primitives

Software-based processing / modifications

Department of Computer Science Center for Visual Computing

…

**NY BR** STATE UNIVERSITY OF NEW YORK

#### **Geometry**

#### Transformations 
— Lighting 
— Projection
— Clipping

Department of Computer Science Center for Visual Computing

CSE564 Lectures

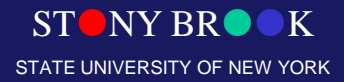

### Geometry: Transformations

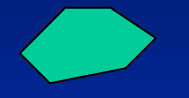

Model Coordinates The Morite Coordinates

Model Transformation

Translation, Rotation, Scaling, etc.

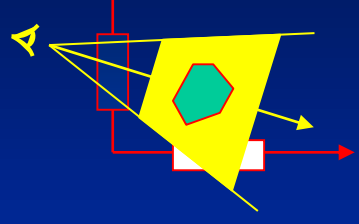

View Transformation

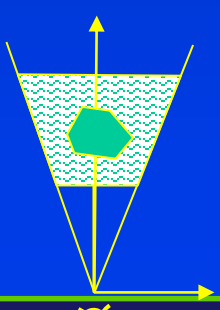

Viewing Coordinates

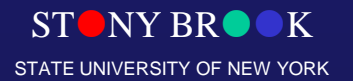

# Geometry: Projection

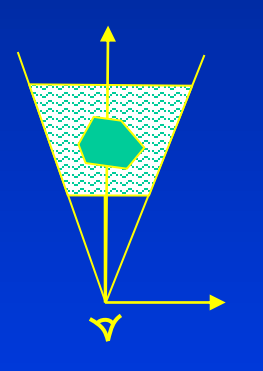

normalization Perspective/ parallel

Viewing Coordinates **Virtual Device Coordinates** 

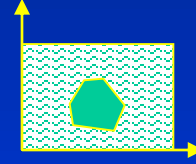

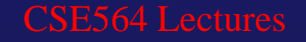

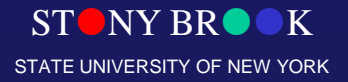

#### Geometric Transformations

- Five coordinate systems of interest:
	- Object coordinates
	- Eye (world) coordinates [after modeling transform, viewer at the origin]
	- Clip coordinates [after projection]
	- Normalized device coordinates [after ÷w]
	- Window (screen) coordinates [scale to screensize]

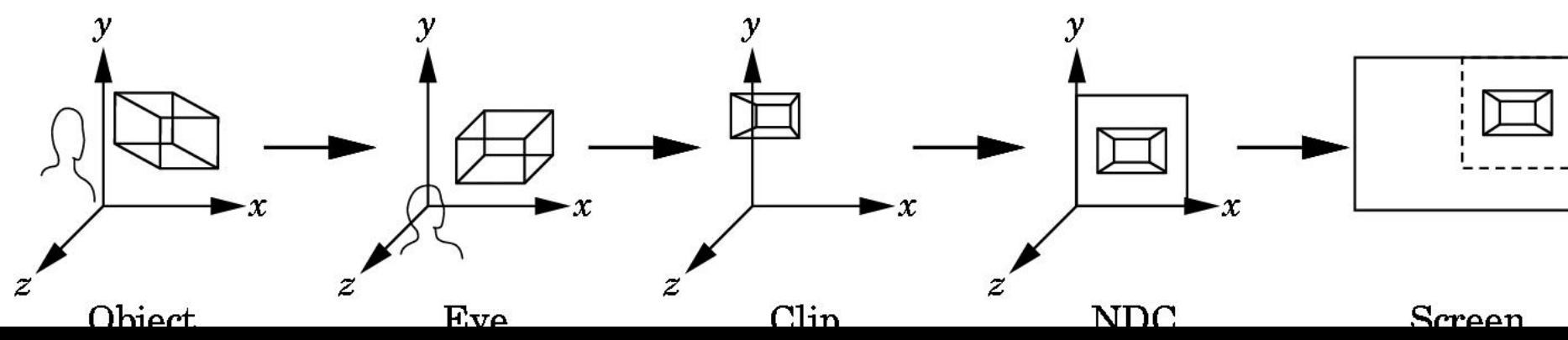

#### Rasterization

Per-pixel operations: ray-casting/ray-tracing  $Sereen = matrix$ 

Scan conversion of lines: naive version Bresenham algorithm

Scan conversion of polygons

Aliasing / antialiasing

#### **Texturing**

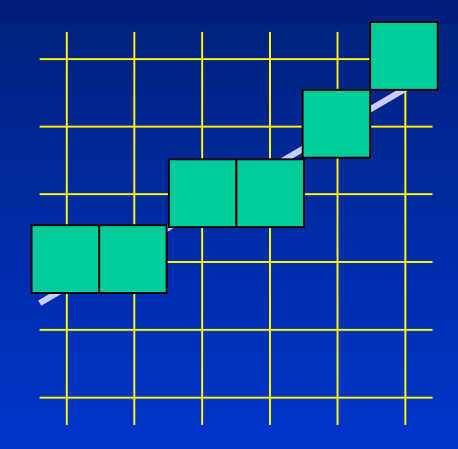

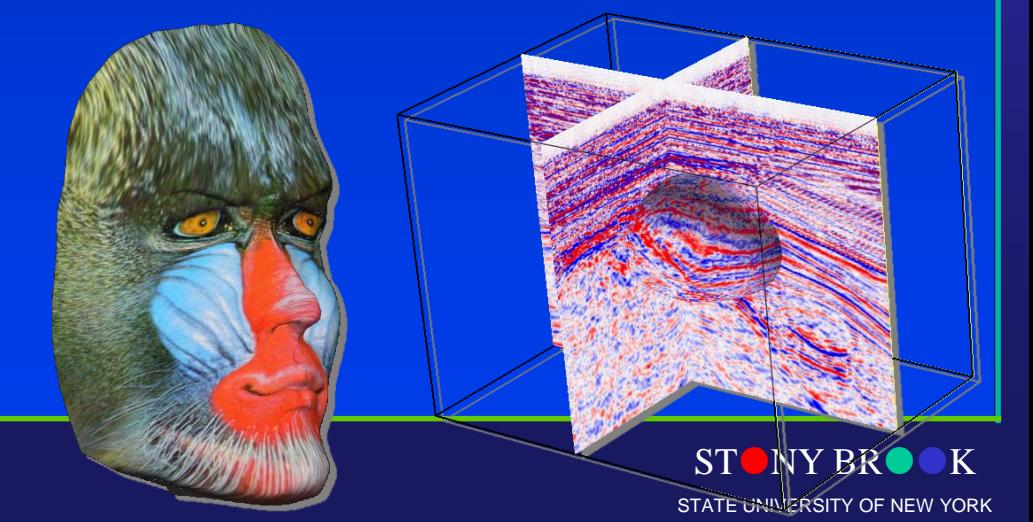

#### Rendering Line Segments (Rasterization)

- One of the fundamental tasks in computer graphics is 2D line drawing: How to render a line segment from  $(x_1, y_1)$  to  $(x_2, y_2)$ ?
- Use the equation  $y = mx + h$  (explicit)

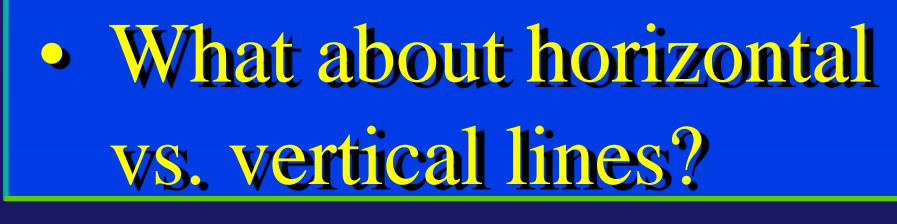

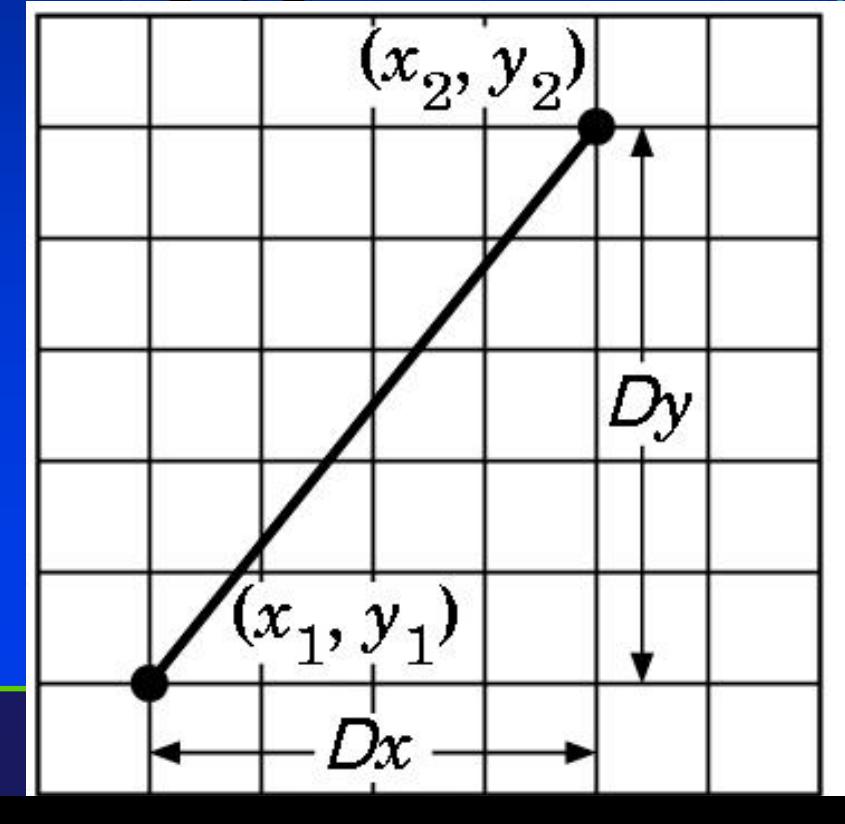

# DDA Algorithm

- DDA: Digital Differential Analyzer (DDA) for  $(x=x_1; x \leq x_2; x_{1})$  $y == m$ ; draw\_pixel(x, y, color)
- Handle slopes  $0 \le m \le 1$ ; handle others symmetrically
- Does this need floating point operations?

CSE5641

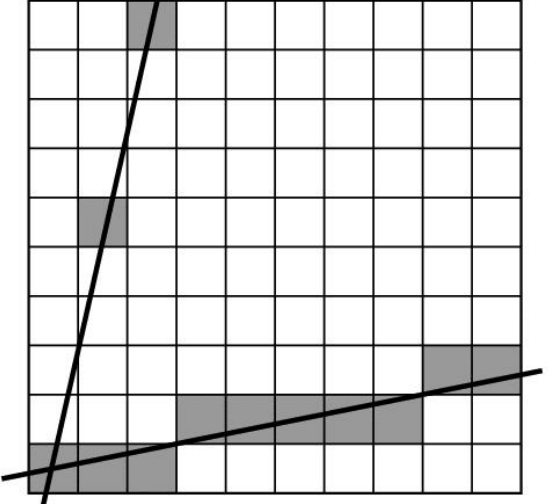

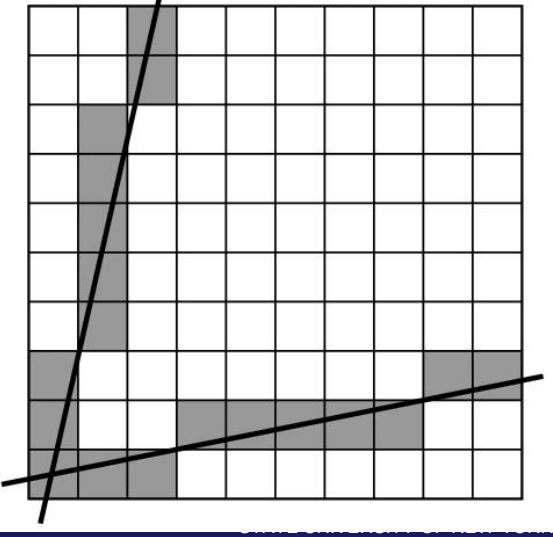

#### Bresenham's Algorithm

- The DDA algorithm requires a floating point *add* and *round* for each pixel: Can we eliminate?
- Note that at each step we will go E or NE. How to decide which?

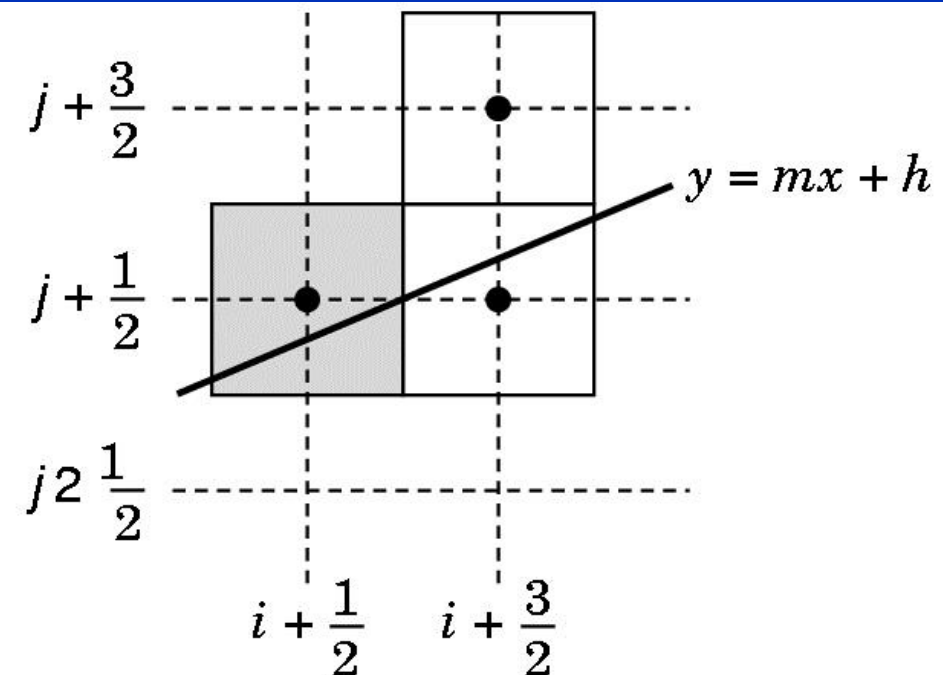

STONY BROOK STATE UNIVERSITY OF NEW YORK

#### Bresenham Decision Variable

- Bresenham algorithm uses decision variable d=a-b, where a and b are distances to NE and E pixels
- If  $d>=0$ , go NE; if  $d<0$ , go E
- Let  $d=(x_2-x_1)(a-b) = d_x(a-b)$ [only sign matters]
- Substitute for a and b using line equation to get integer math (but lots of it)

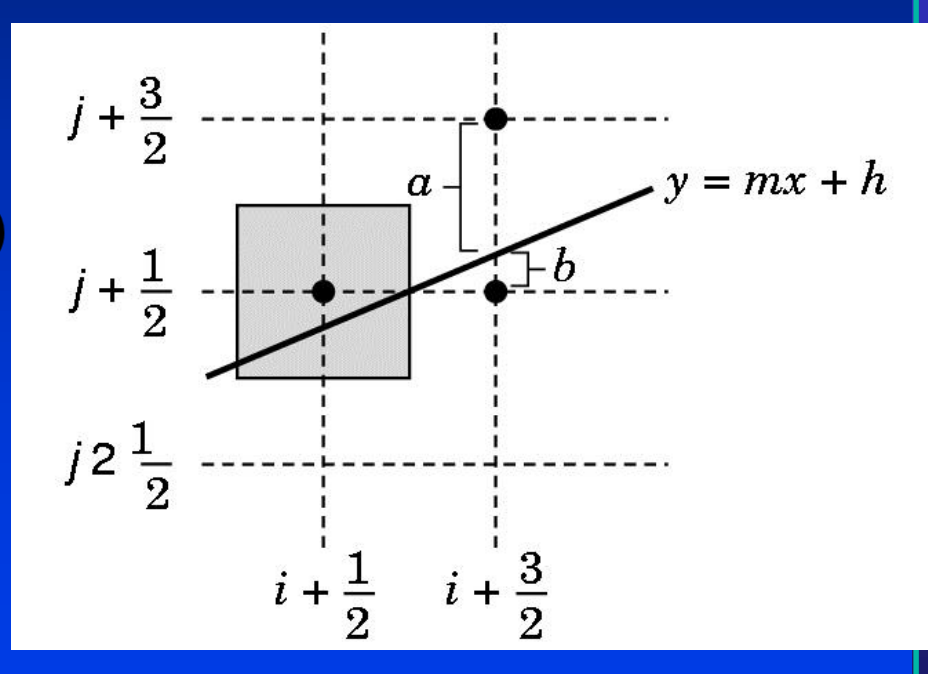

• d=(a-b) d<sub>x</sub> = (2j+3) d<sub>x</sub> - (2i+3) d<sub>y</sub> - 2(y<sub>1</sub>d<sub>x</sub>-x<sub>1</sub>d<sub>y</sub>)

STONY BROOK STATE UNIVERSITY OF NEW YORK  $\mathbf{B}$ <sub>Departmen</sub>  $\mathbf{B}$ ut note that  $\mathbf{d}_{\mathbf{k}+\mathbf{l}}$   $\mathbf{d}_{\mathbf{k}^\text{tr}}$   $\mathbf{d}_{\mathbf{k}^\text{tr}}$   $\mathbf{d}_{\mathbf{k}^\text{tr}}$   $\mathbf{d}_{\mathbf{k}^\text{tr}}$   $\mathbf{d}_{\mathbf{k}^\text{tr}}$   $\mathbf{d}_{\mathbf{k}^\text{tr}}$   $\mathbf{d}_{\mathbf{k}^\text{tr}}$ Center for Visual Computing ) (NE)

# Bresenham's Algorithm

- Set up loop computing *d* at  $x_1, y_1$ 
	- for  $(x=x_1; x \leq x_2; )$ 
		- $x++;$
		- $d$  +=  $2dy$ ;
		- if  $(d \ge 0)$  {
			- $y++;$
			- $d = 2dx;$

drawpoint  $(x, y)$ ;

- Pure integer math, and not much of it
- So easy that it's built into one graphics

Department **instruction (for several points in parallel)** Center for Visual Computing

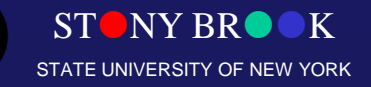

#### Scan Conversion

- At this point in the pipeline, we have only polygons and line segments. Render!
- To render, convert to pixels ("fragments") with integer screen coordinates (ix, iy), depth, and color
- Send fragments into fragment-processing pipeline

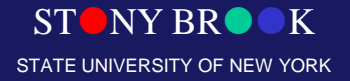

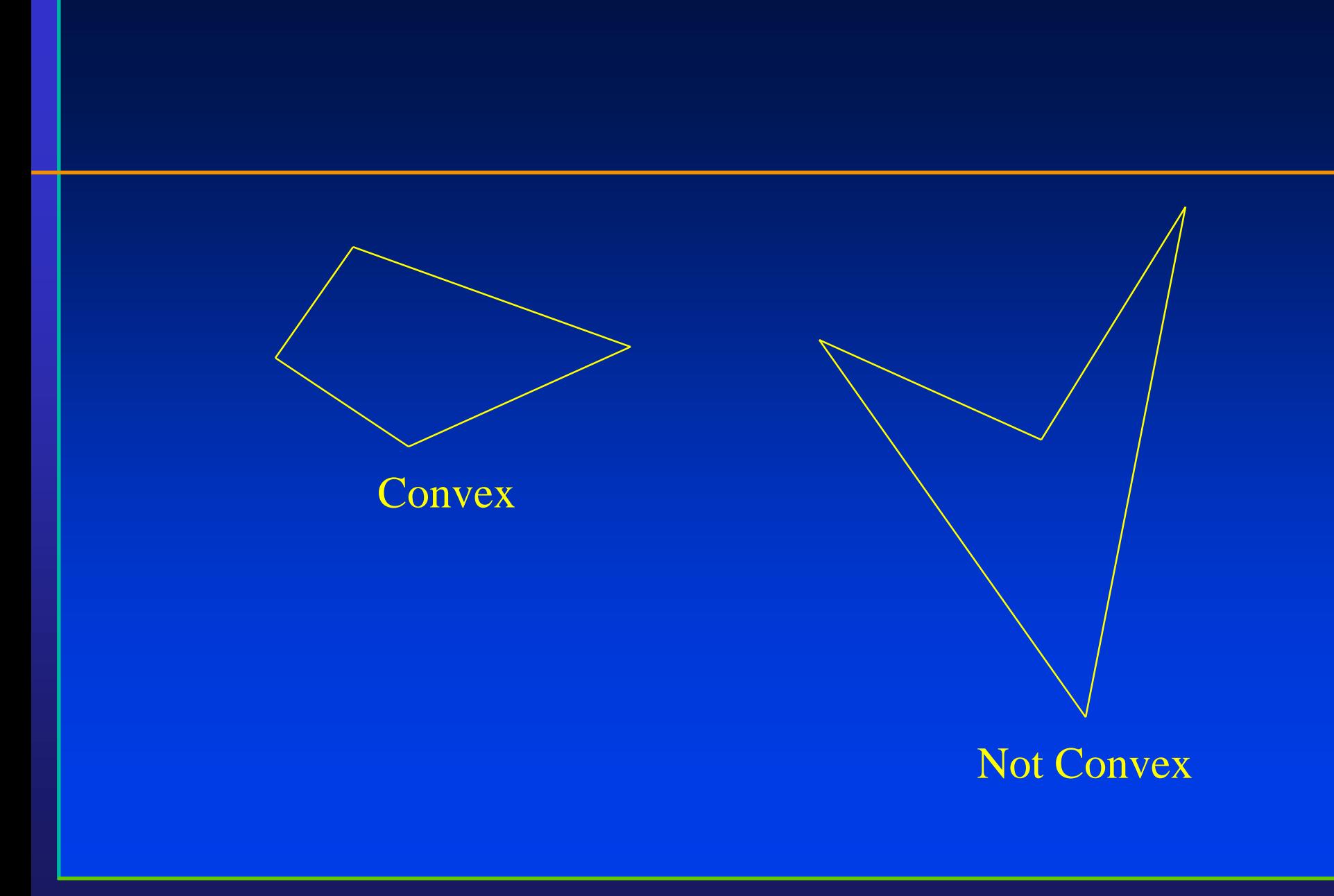

STONY BROOK STATE UNIVERSITY OF NEW YORK

#### **Convex**

- A polygon is convex if...
	- A line segment connecting any two points on the polygon is contained in the polygon.
	- If you can wrap a rubber band around the polygon and touch all of the sides, the polygon is convex

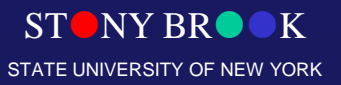

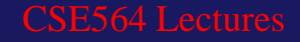

#### Rasterizing Polygons (Scan Conversion)

- Polygons may be or may not be simple, convex, or even flat. How to render them?
- The most critical thing is to perform insideoutside testing: how to tell if a point is in a polygon?

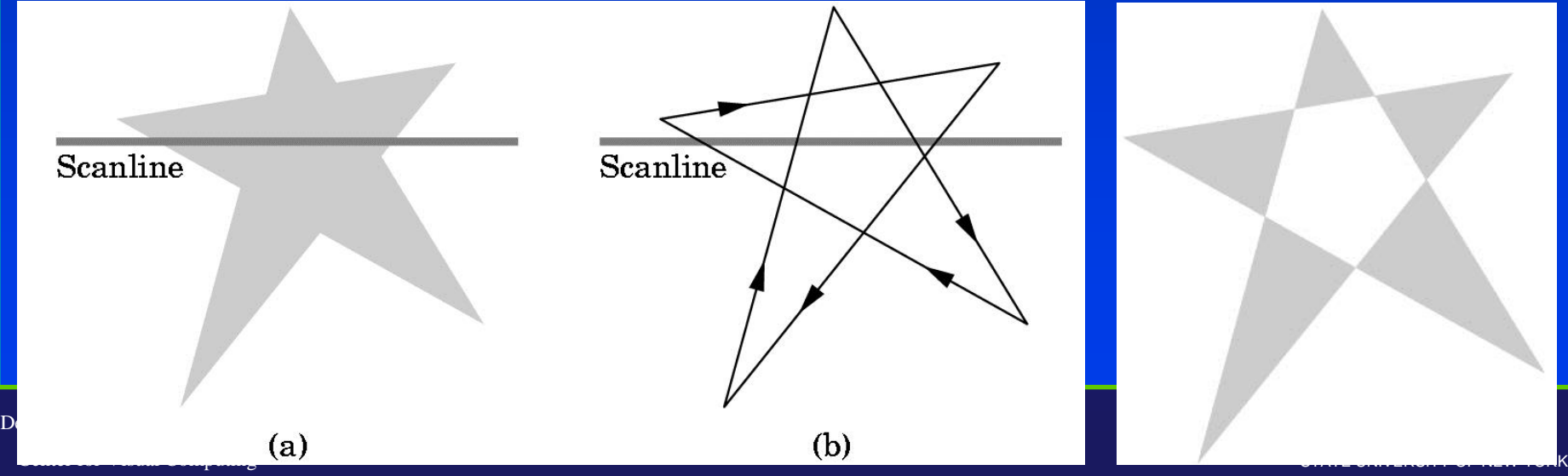

# Winding Test

- Most common way to tell if a point is in a polygon: the winding test.
	- Define "winding number" w for a point: signed number of revolutions around the point when traversing boundary of polygon once
	- When is a point "inside" the polygon?

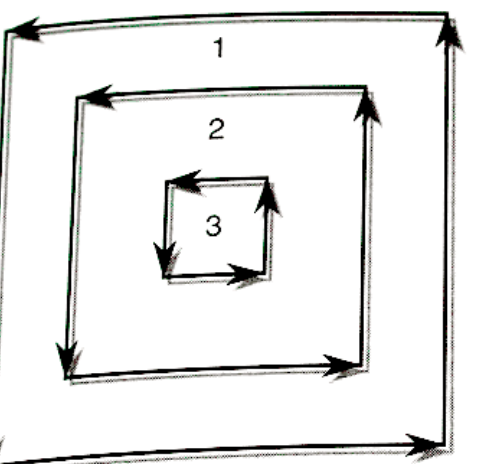

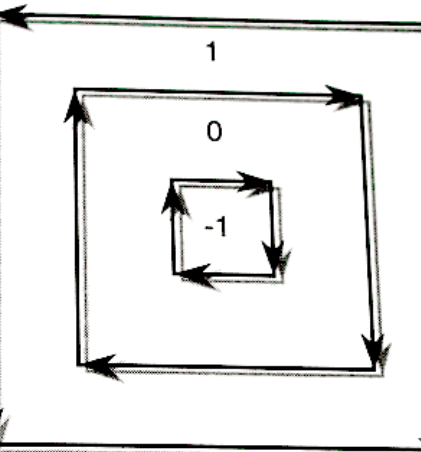

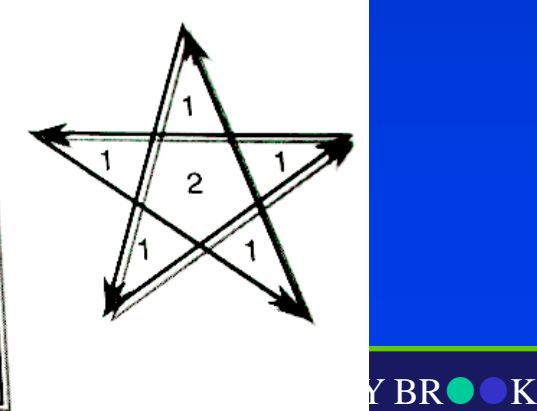

SITY OF NEW YORK

Department of Computer Center for Visual Comp

#### OpenGL and Concave polygons

- OpenGL guarantees correct rendering only for simple, convex, planar polygons
- OpenGL tessellates concave polygons
- Tessellation depends on winding rule you tell OpenGL to use: Odd, Nonzero, Pos, Neg, ABS\_GEQ\_TWO

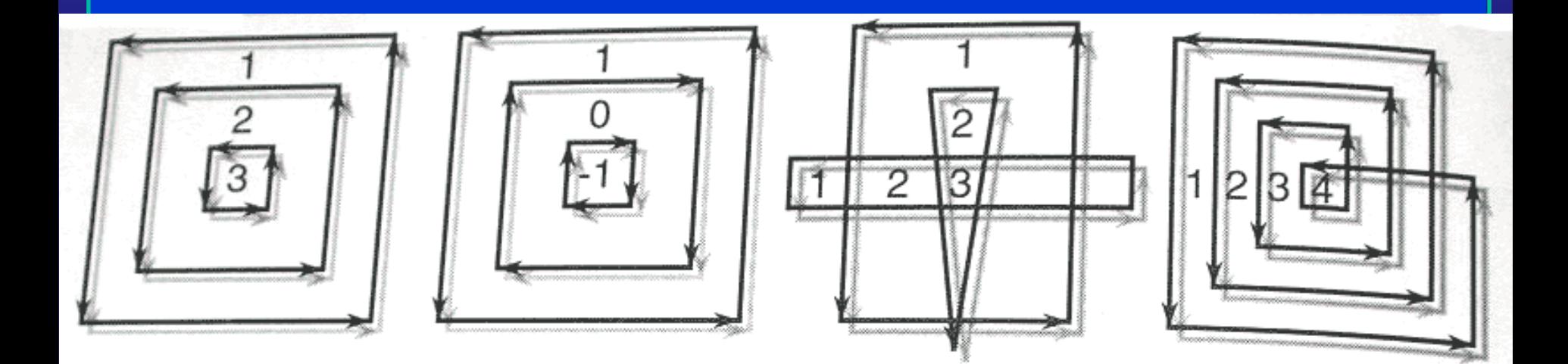

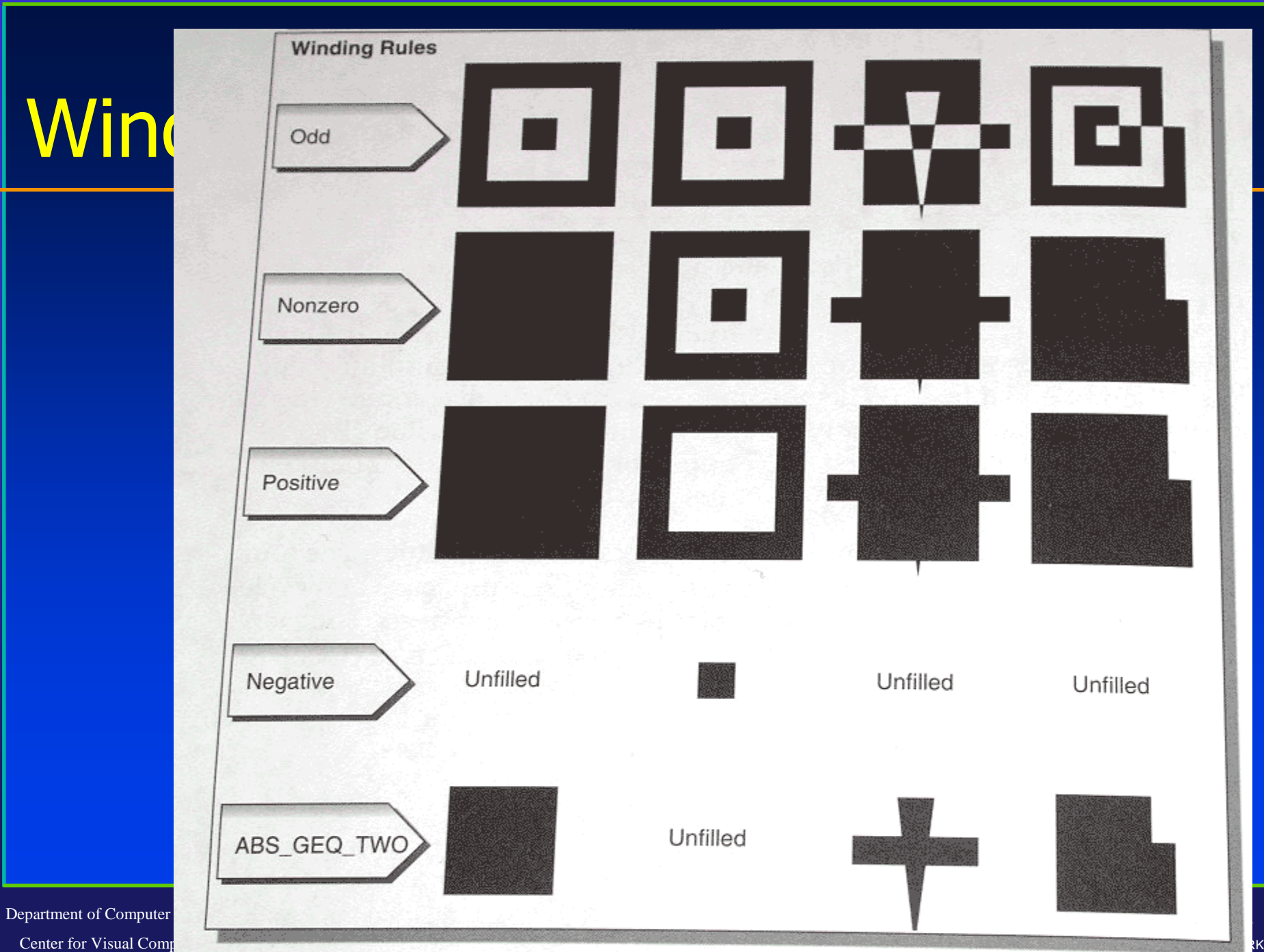

Center for Visual Comp

#### Scan-Converting a Polygon

- General approach: any ideas?
- One idea: *flood fill*
	- Draw polygon edges
	- Pick a point (x,y) inside and **flood fill** with DFS
- flood fill  $(x, y)$  {
	- if (read pixel  $(x, y) ==$ white) {
		- write  $pixel(x,y,black);$
		- flood fill  $(x-1,y)$ ;
		- flood fill  $(x+1,y)$ ;
		- flood fill  $(x, y-1)$ ;

Department of Computer Science  $\odot$ d fills  $\left(\times, x_{\mathcal{P}}\right)$ Center for Visual Computing

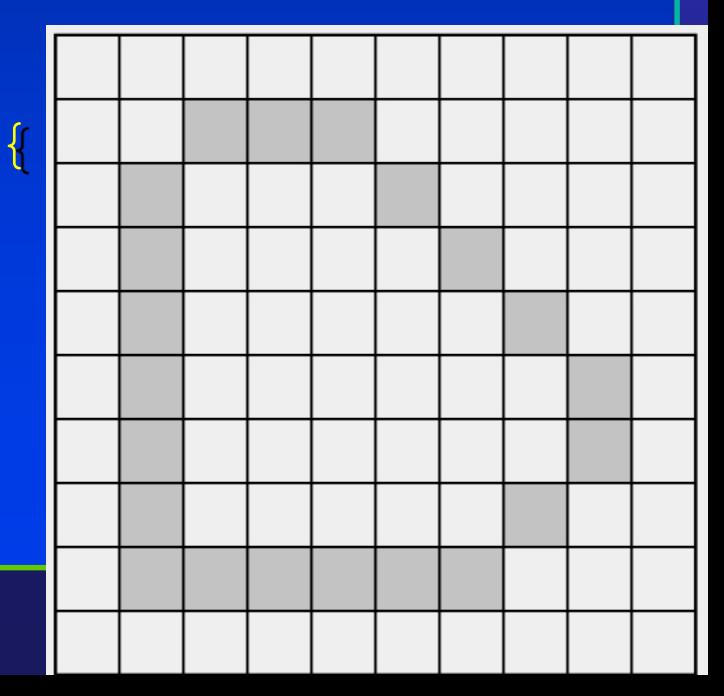

# Scan-Line Approach

- More efficient way: use a scan-line rasterization algorithm
- For each y value, compute x intersections. Fill according to winding rule
- How to compute intersection points?
- How to handle shading?
- Some hardware can handle

Department of Computer Science Center for Visual Computing **Titultiple scanlines in parallel** 

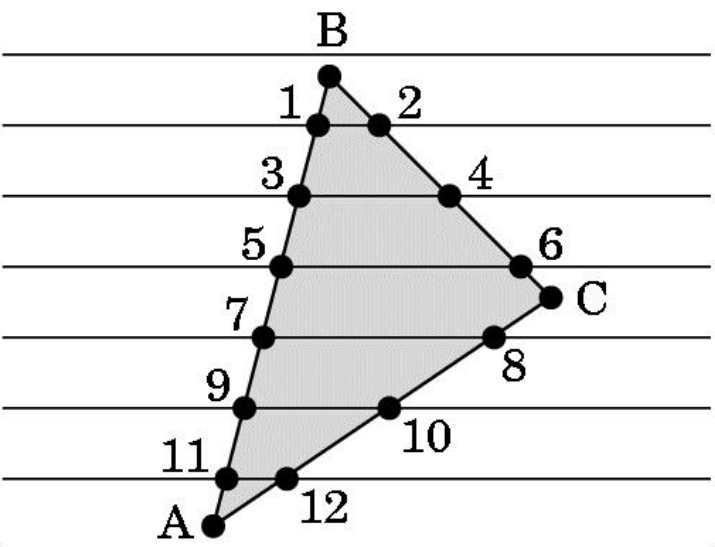

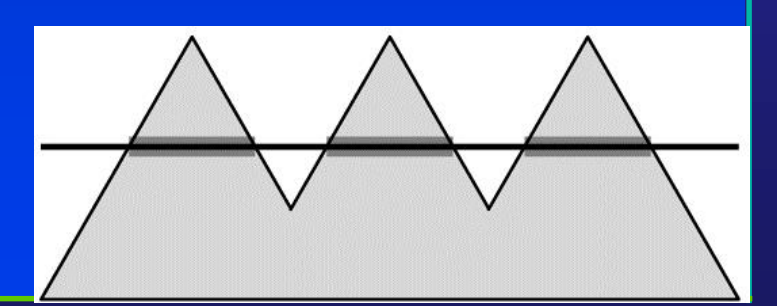

STONY BROOK IN/ERSITY OF NEW

# Singularities (Special Cases)

- If a vertex lies on a scanline, does that count as 0, 1, or 2 crossings?
- How to handle singularities?
- One approach: don't allow. *Perturb* vertex coordinates
- OpenGL's approach: place pixel centers half way between integers (e.g. 3.5, 7.5), so

Departme<mark>ns can lines never hit wertices</mark> Center for Visual Computing

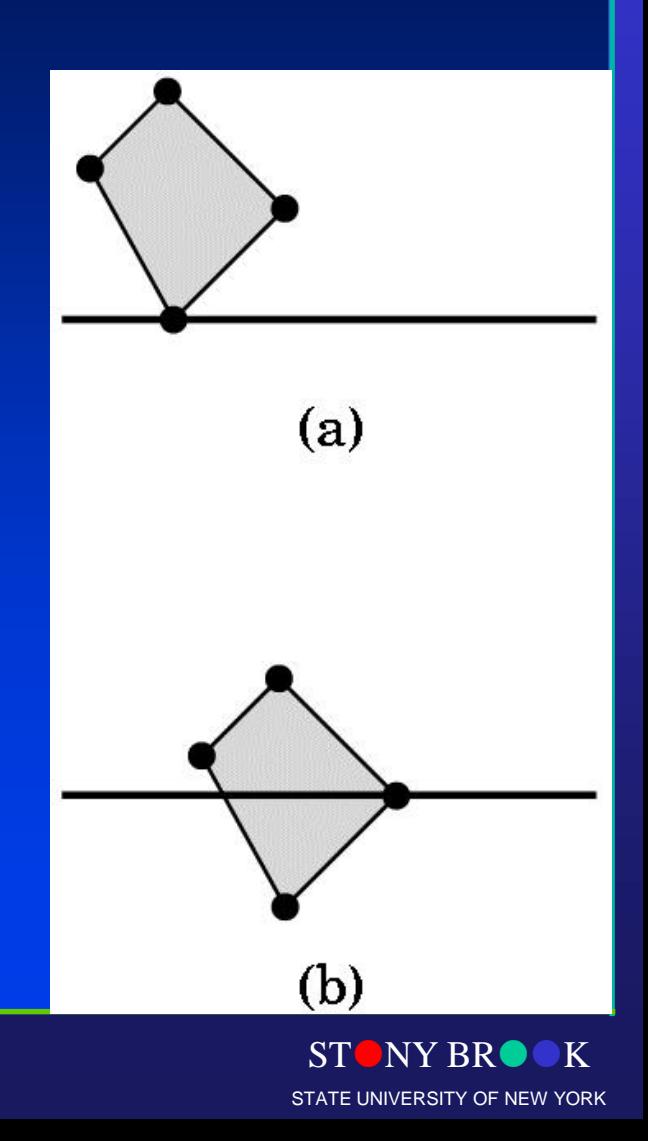

#### Computer Graphics: Geometric Clipping

Department of Computer Science

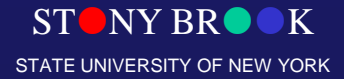

Center for Visual Computing

# Rendering Pipeline

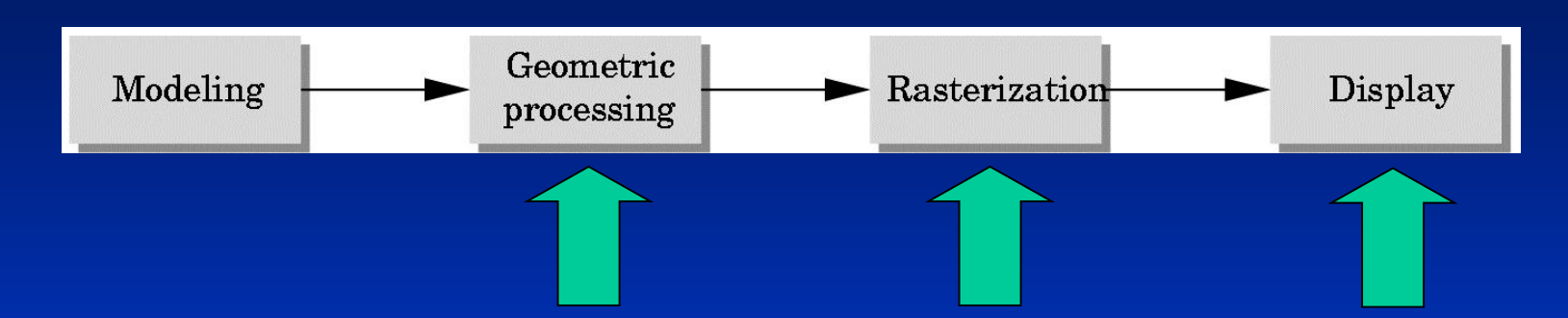

- Geometric processing: normalization, clipping, hidden surface removal, lighting, projection (*front end*)
- Rasterization or scan conversion, including texture mapping (*back end*)

**Fragment processing and display** 

Department of Computer Science Center for Visual Computing

CSE564 Lectures

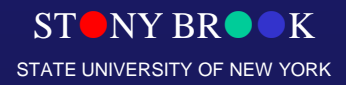

# Geometry: Clipping

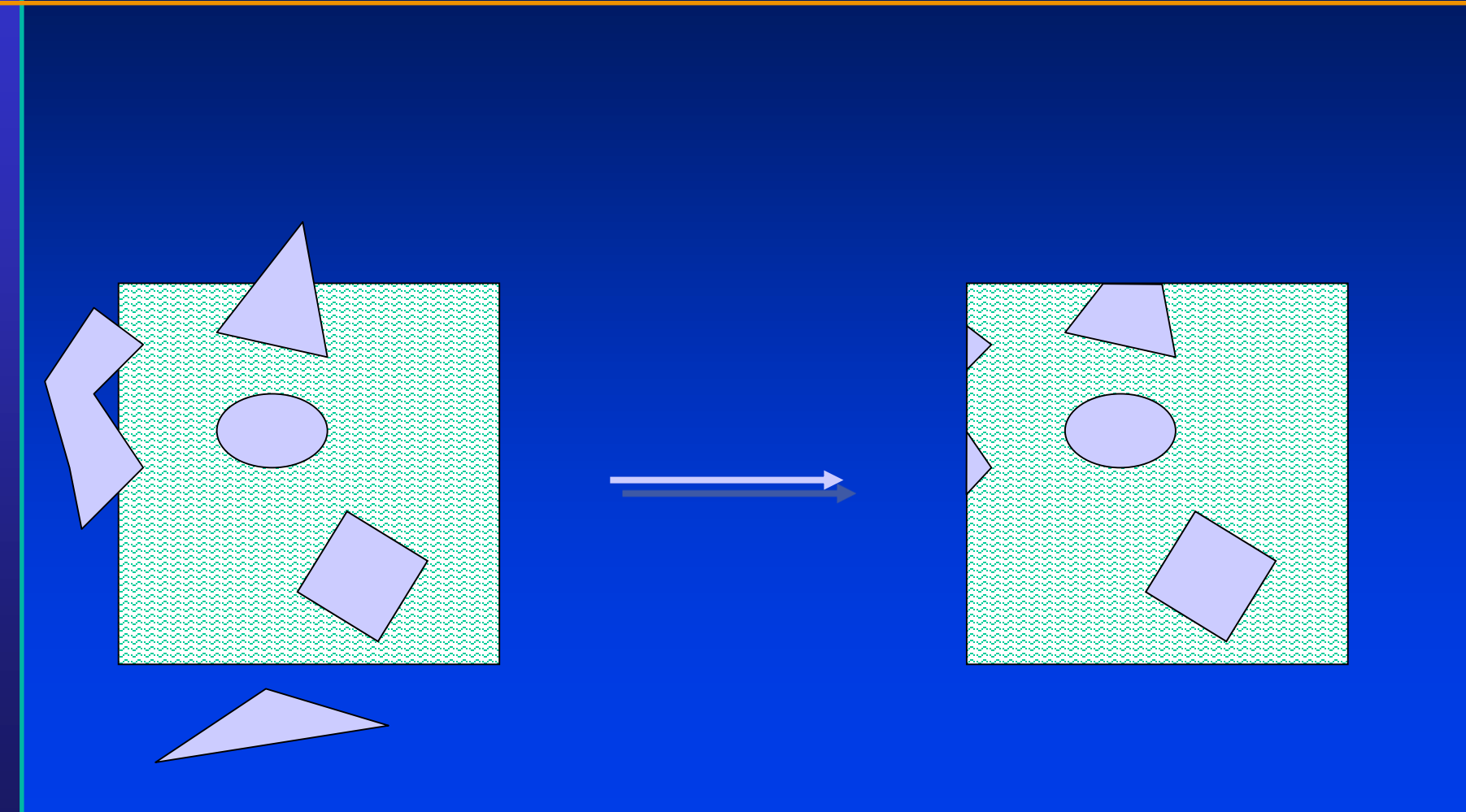

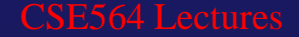

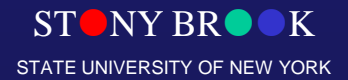

#### Geometry: Device Coordinates

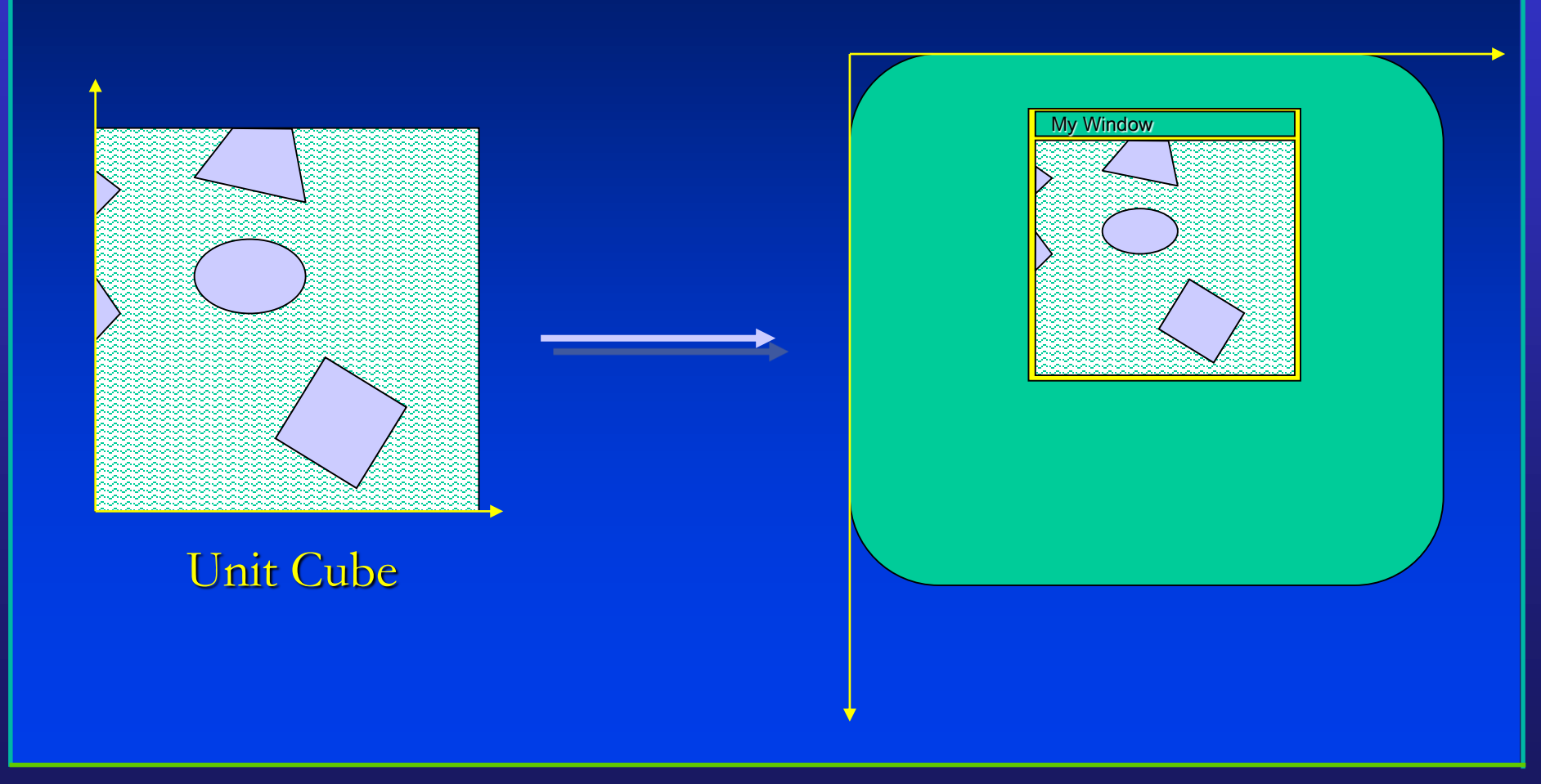

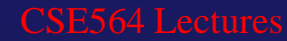

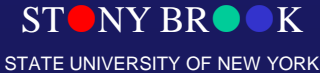

# How Do We Define a Window?

- Window
- Viewport

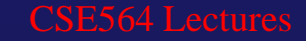

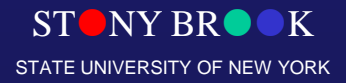

# Line-Segment Clipping Operations

- Clipping may happen in multiple places in the pipeline (e.g. early trivial accept/reject)
- After projection, have lines in plane, with rectangle to clip against

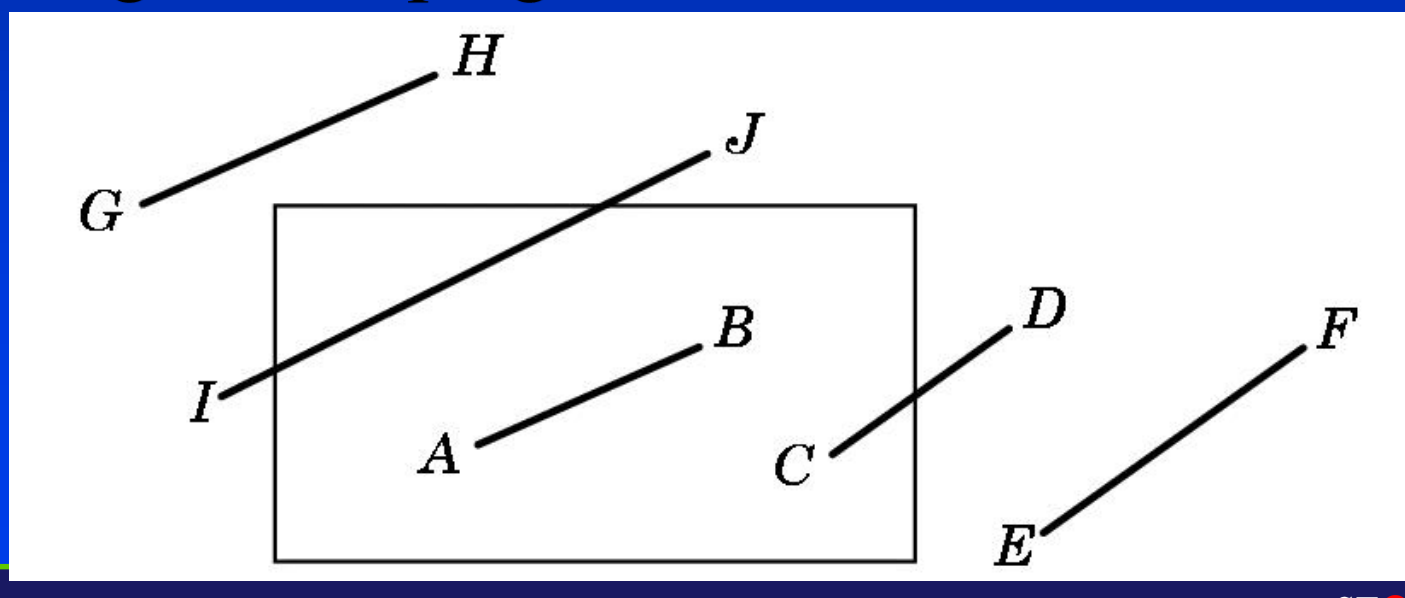

Department of Computer Science Center for Visual Computing

STONY BROOK STATE UNIVERSITY OF NEW YORK

#### The Fundamental Operation

- In geometric clipping, the most fundamental operation is how to compute line-line intersection: (1) whether two lines are intersecting or NOT; (2) if they Do intersect, can you please find such intersection point(s)?
- Equations for a line: (1) explicit representation; (2) implicit representation; or (2) parametric representation?

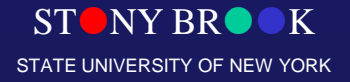

#### Clipping a Line Segment Against X<sub>min</sub>

- Given a line segment from  $(x_1, y_1)$  to  $(x_2, y_2)$ , Compute  $m=(y_2-y_1)/(x_2-x_1)$
- Line equation:  $y = mx + h$  (explicit representation)
- $h = y_1 m x_1$  (y intercept)
- $\bullet$  Plug in  $\overline{x_{\min}}$  to get  $\overline{y}$
- Check if y is between  $y_1$  and  $y_2$ .
- This might take a lot of floating-point operations. How to minimize the number of such operations?

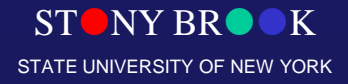

# Cohen-Sutherland Clipping

- For both endpoints of a line segment compute a 4-bit *outcode* (tbrl<sub>1</sub>, tbrl<sub>2</sub>) depending on whether the current coordinates are outside the cliprectangle side
- Some situations can be handled easily

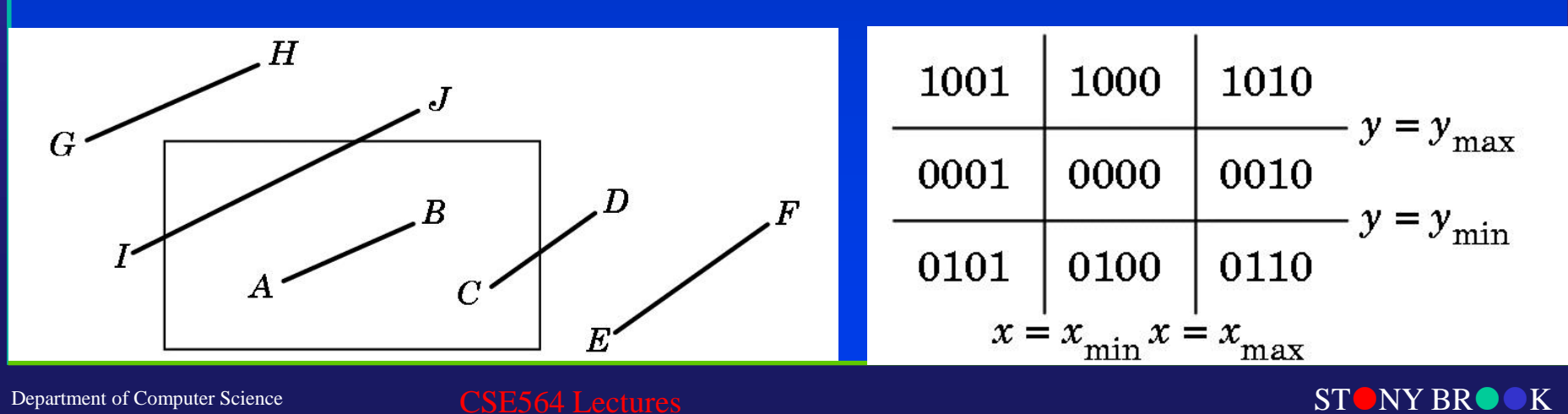

STATE UNIVERSITY OF NEW YORK

Center for Visual Computing

# Cohen-Sutherland Conditions

- **Cases**.
	- $-1$ . If tbrl<sub>1</sub>=tbrl<sub>2</sub>=0, simply accept!
	- 2. If one is zero, one nonzero, compute an intercept. If necessary compute another intercept. Then **accept.**
	- $-$  3. If tbrl<sub>1</sub> & tbrl<sub>2</sub>  $\neq$  0. If both outcodes are nonzero and the bitwise AND is nonzero, two endpoints lie on same outside side. **Simply reject!**
	- $-$  3. If tbrl<sub>1</sub> & rbrl<sub>2</sub> = 0. If both outcodes are nonzero and the bitwise AND is zero, may or may not have to draw the line. Intersect with one of the window sides.

 $D_{\text{Department of Co}}$ and  $_{\text{n}}$ check the result. Center for Visual Computing

#### Cohen-Sutherland Results (Performance)

- In many cases, a few integer comparisons and Boolean operations suffice for simple reject or simple accept.
- This algorithm works best when there are many line segments, and most are clipped away
- But note that the y=mx+h form of equation for a line doesn't work for vertical lines (this is actually the limitation of explicit representation of a line)

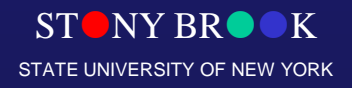

#### Parametric Line Representation

- In computer graphics, a parametric representation is almost always used.
- Parametric representation of a line:  $p(t) = (1-t) p_1$  $+$  t p<sub>2</sub>
	- Same form for horizontal and vertical lines
	- Parameter values from 0 to 1 are on the segment
	- Values < 0 off in one direction; >1 off in the other direction
	- Vector operations, can be generalized to higher dimensional geometry or general data representation

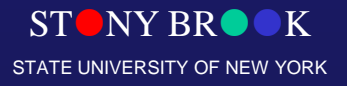

# Liang-Barsky Clipping

- If line is horizontal or vertical, handle easily
- Else, compute four intersection parameters with four rectangle sides
- What if  $0 < a_1 < a_2 < a_3 < a_4 < 1$ ?
- What if  $0 < a_1 < a_2 < a_2 < a_4 < 1$ ?

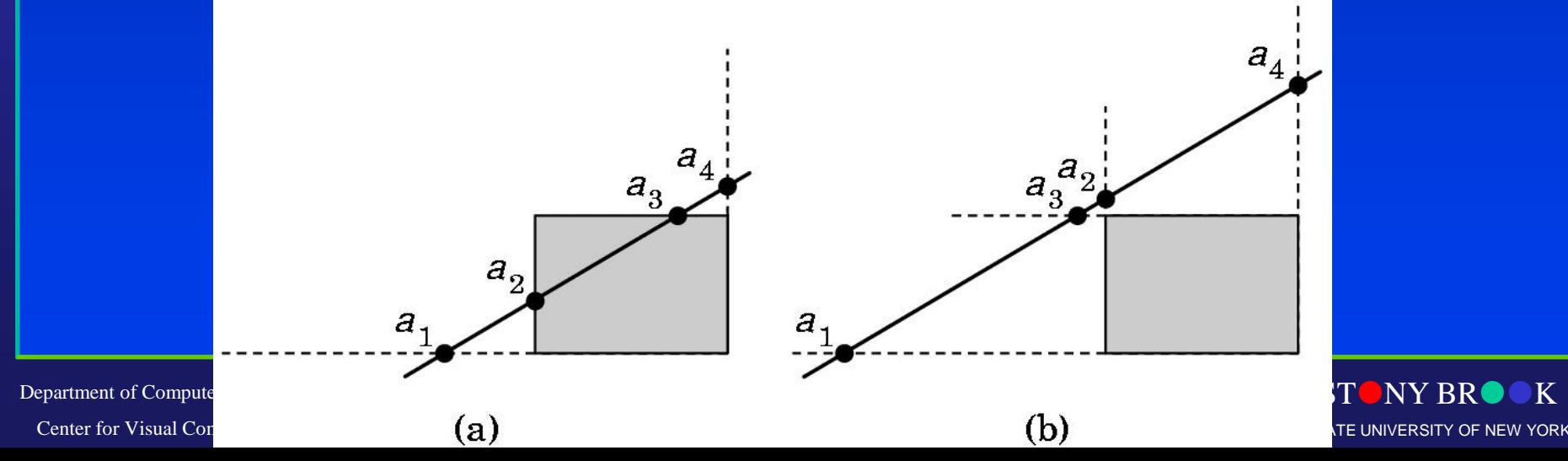

#### Computing Intersection Parameters

- Line-line intersection computation can be very costly.
- Hold off on computing parameters as long as possibly (lazy computation); many lines can be rejected early
- Could compute  $a=(y_{max}-y_1)/(y_2-y_1)$
- Can rewrite a  $(y_2-y_1) = (y_{max}-y_1)$
- Perform work in integer operations by comparing **a (y<sup>2</sup> -y1 )** instead of **a**

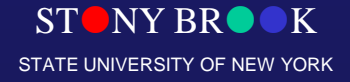

### Polygon Clipping (Naïve Generalization)

- Clipping a polygon can result in lots of pieces
- Replacing one polygon with many may be a problem in the rendering pipeline
- Could treat result as one polygon: but this kind of polygon can cause other difficulties
- Some systems allow only convex polygons, which don't have such problems (OpenGL has tessellate function in glu library).

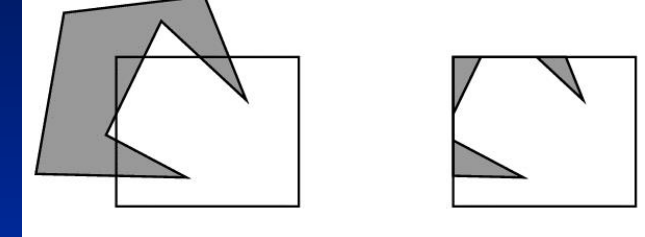

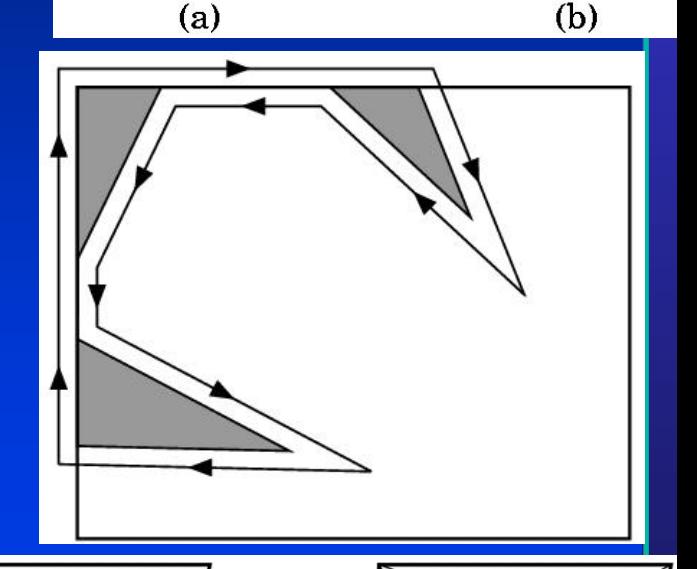

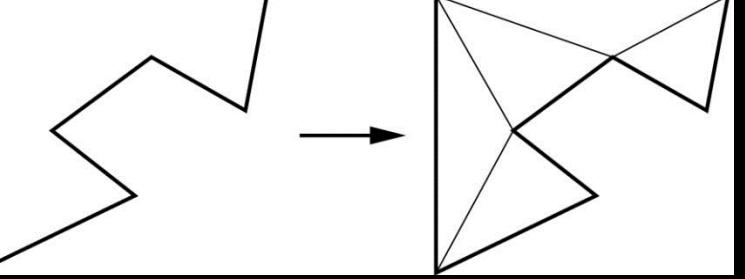

# Sutherland-Hodgeman Polygon Clipping

 $Center<sub>1</sub>$ 

- Could clip each edge of polygon individually
- A more pipelined approach: clip polygon against each side of rectangle in turn (window boundary)
- Treat clipper as "black box" pipeline stage

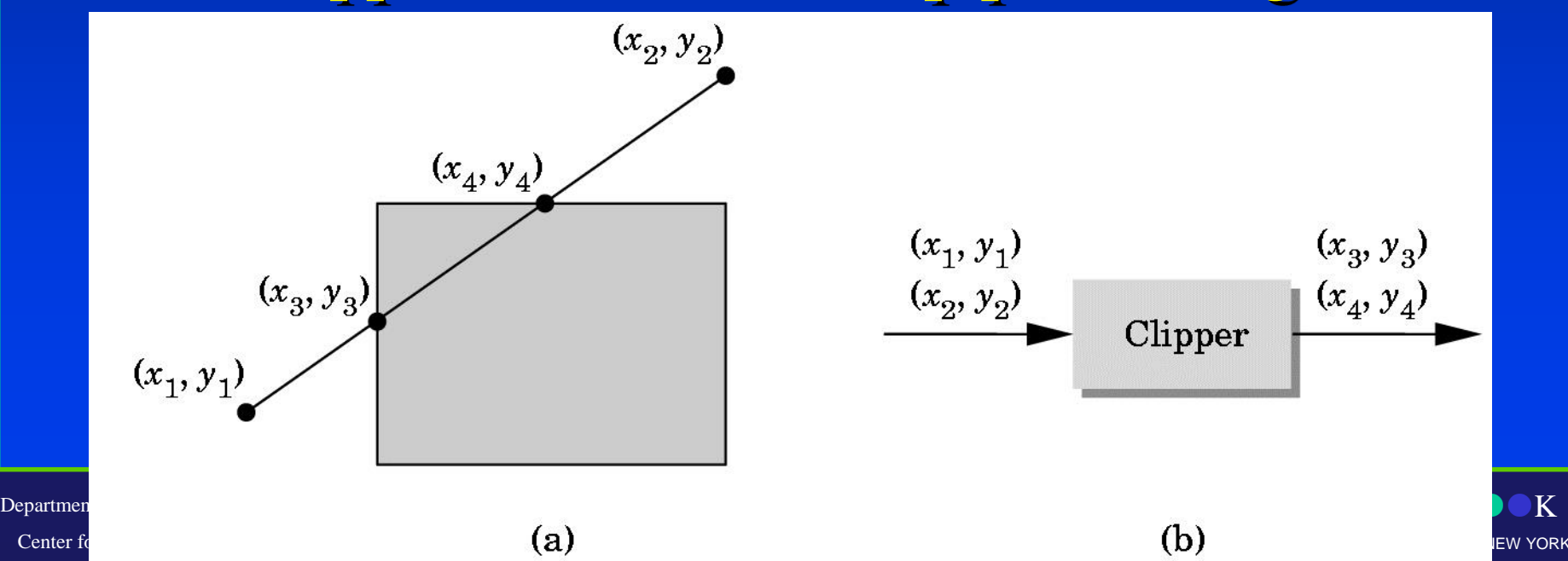

#### Clip Against Each Boundary

- First clip against  $y_{\text{max}}$
- $x_3 = x_1 + (y_{max} y_1)(x_2 x_1)/(y_2 y_1)$
- $y_3 = y_{\text{max}}$

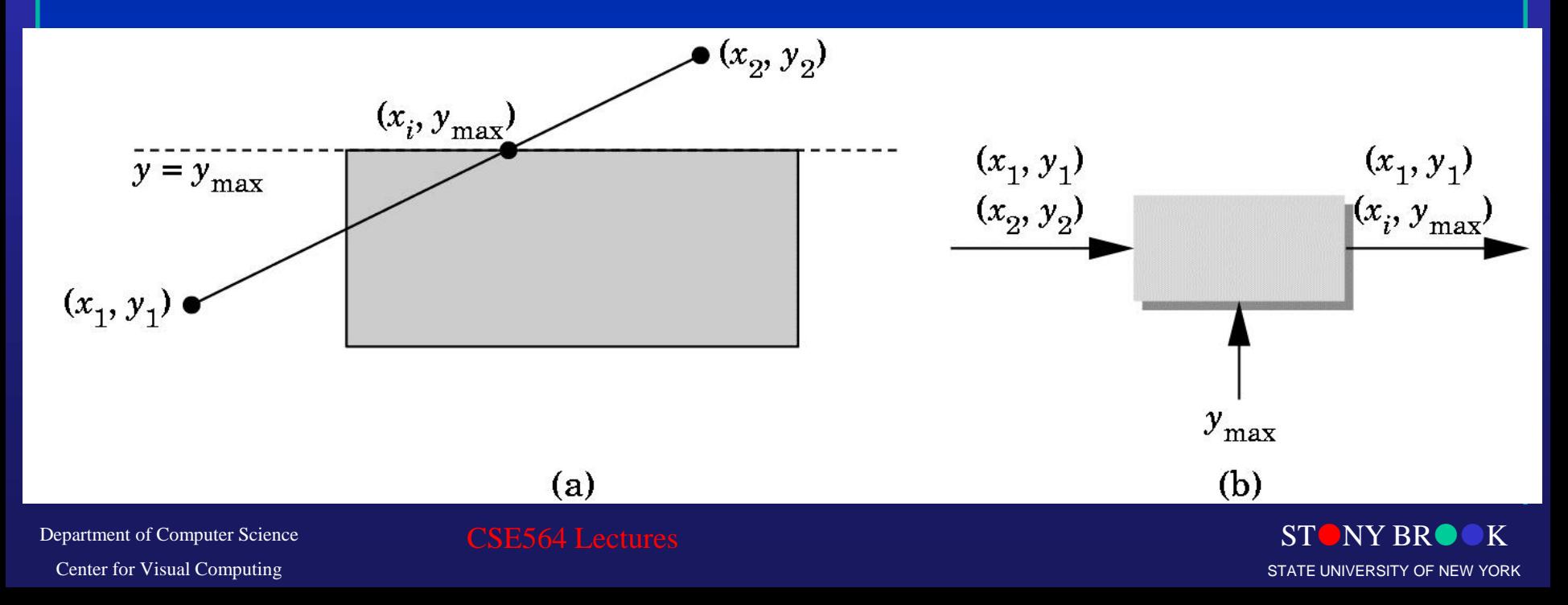

# Clipping Pipeline

• Clip each boundary in turn

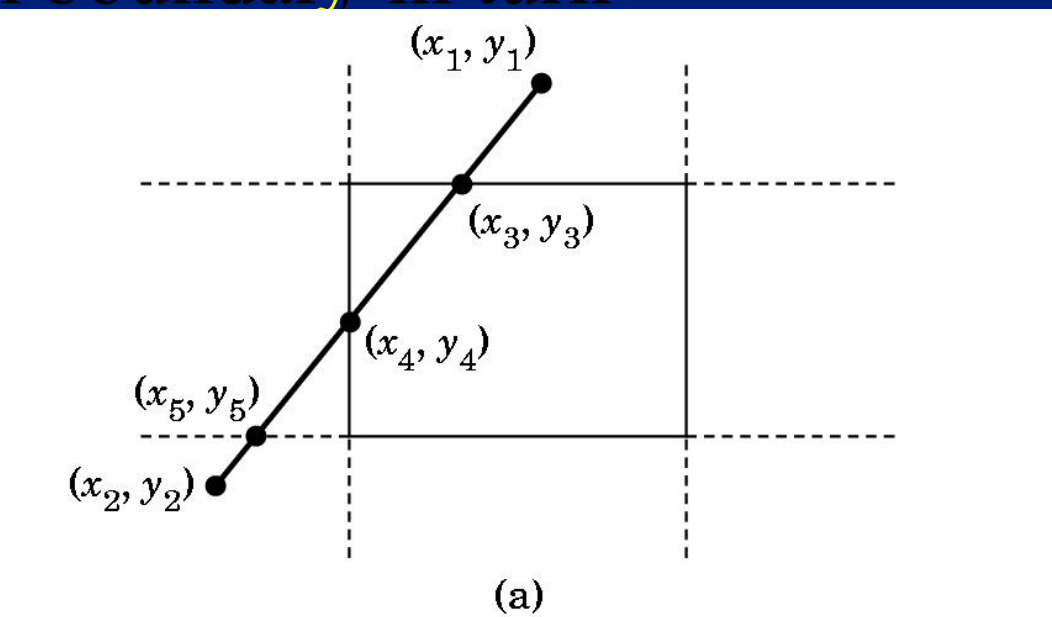

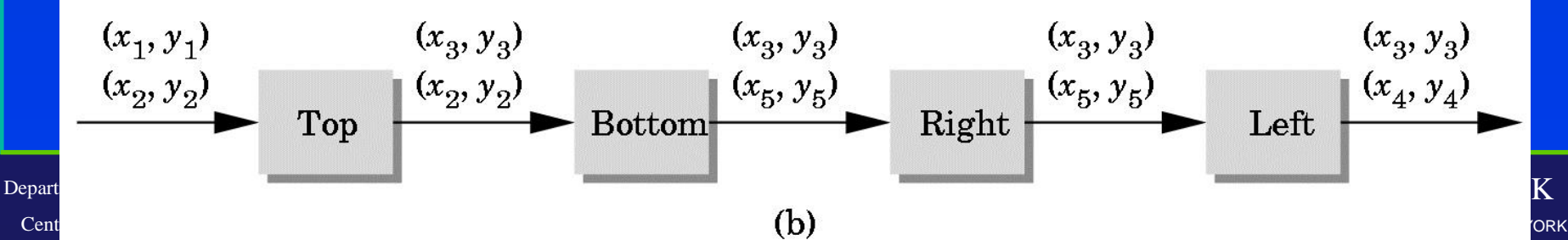

Cent

# Clipping in Hardware

• Construct the pipeline stages in hardware so you can perform four clipping stages at once

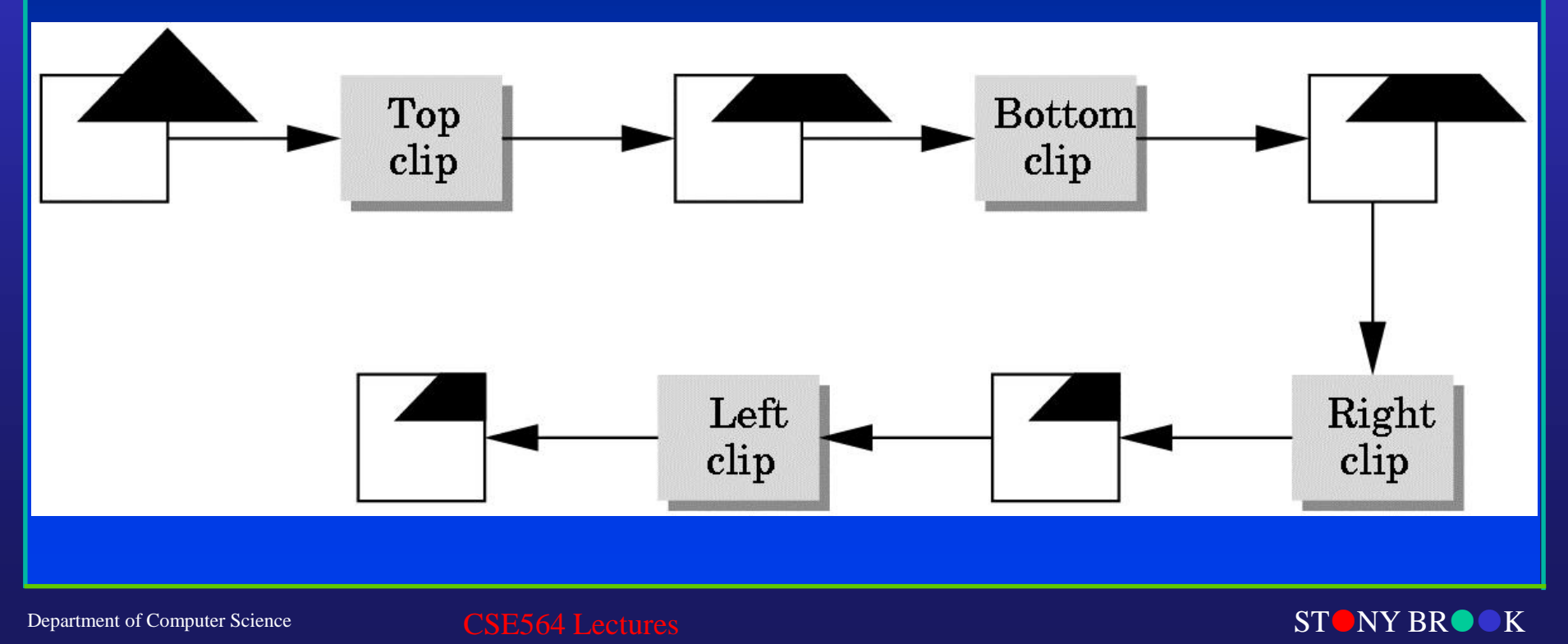

STATE UNIVERSITY OF NEW YORK

Center for Visual Computing

# Clipping complicated objects

- Suppose you have many complicated objects, such as models of parts of a person with thousands of polygons each
- When and how to clip for maximum efficiency?

• How to clip text? Curves?

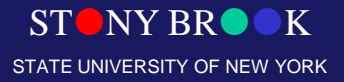

# Clipping Other Primitives

- It may help to clip more complex shape early in the pipeline
- This may be simpler and less accurate
- One approach: bounding boxes (sometimes called *trivial accept-reject*)
- Department to the Collectual Councing, box res • This is so useful that modeling systems often

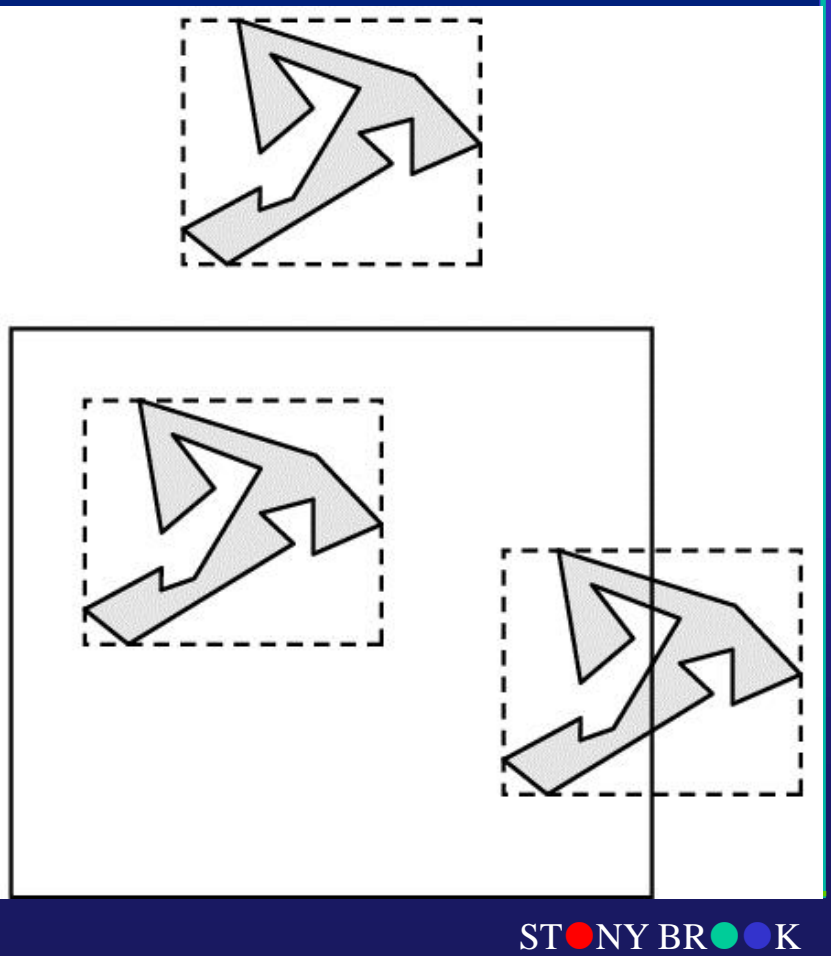

STATE UNIVERSITY OF NEW YORK

Center for Visual Computing

# Clipping Curves, Text

• Some shapes are so complex that they are difficult to clip analytically

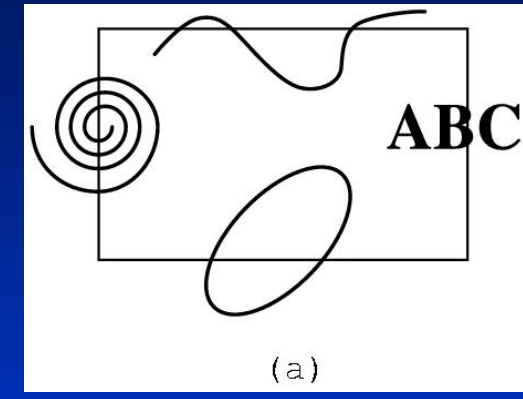

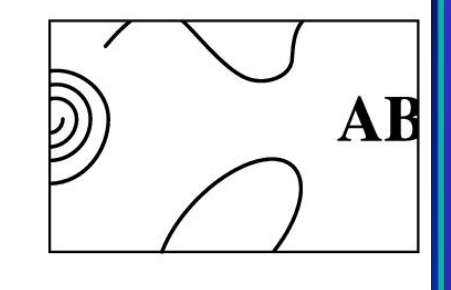

 $(b)$ 

- Can approximate with line segments
- Can allow the clipping to occur in the frame buffer (pixels outside the screen rectangle aren't drawn)
- Called "*scissoring*"

STAYY BROOK STATE UNIVERSITY OF NEW YORK Department of Computer Science Center for Visual Computing extmer<mark> of Economic Science Coes performance compare with others?</mark>

# Clipping in 3D (Generalizations)

#### • Cohen-Sutherland regions

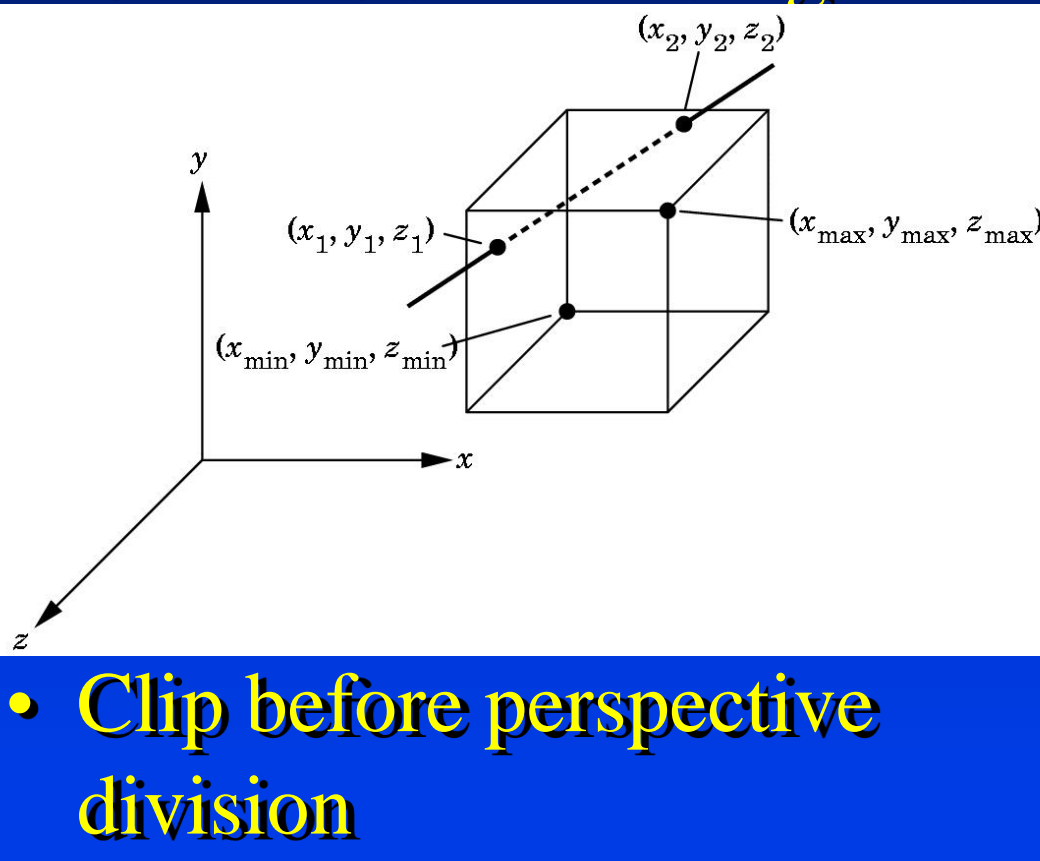

Department of Computer Science Center for Visual Computing

CSE564 Lectures

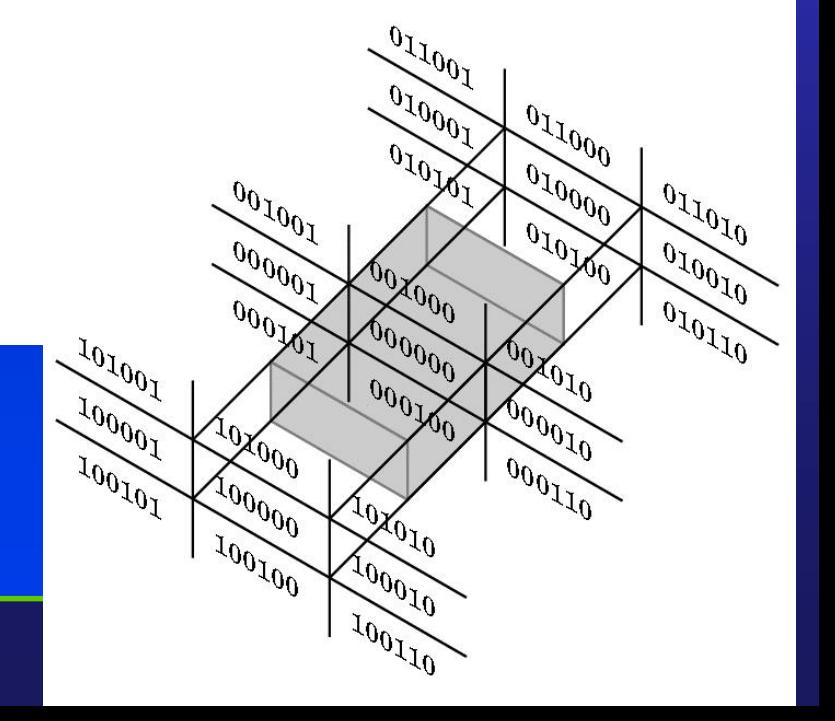

#### Geometric Processing

- **Front-end** processing steps (3D floating point; may be done on the CPU)
	- Evaluators (converting curved surfaces to polygons)
	- Normalization (modeling transformation, convert to world coordinates)
	- Projection (convert to screen coordinates)
	- Hidden-surface removal (object space)
	- Computing texture coordinates
	- Computing vertex normals
	- Lighting (assign vertex colors)
	- Clipping
	- Perspective division
	- Backface culling

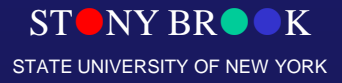

#### Rasterization

- **Back-end** processing works on 2D objects in screen coordinates
- Processing includes
	- Scan conversion of primitives including shading
	- Texture mapping
	- $-$  Fog
	- Scissors test
	- Alpha test
	- Stencil test
	- Depth-buffer test

– Other fragment operations: blending, dithering, logical

Department of Computer Science **ions** 

Center for Visual Computing

CSE564 Lectures

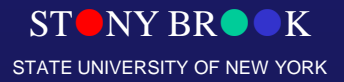

# **Display**

- RAM DAC converts frame buffer to video signal
- Other considerations:
	- Color correction
	- Antialiasing

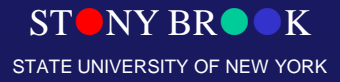

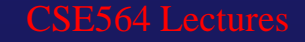

### Implementation Strategies

#### Major approaches:

- Object-oriented approach (pipeline renderers like OpenGL)
	- For each primitive, convert to pixels
	- Hidden-surface removal happens at the end
- Image-oriented approach (e.g. ray tracing)
	- For each pixel, figure out what color to make it
	- Hidden-surface removal happens early
- Considerations on object-oriented approach
	- Memory requirements were a serious problem with the object-oriented approach until recently
	- Object-oriented approach has a hard time with interactions between objects
	- The simple, repetitive processing allows hardware speed: e.g. a 4x4 matrix multiply in one instruction
	- Lecture Memory bandwidth not a problem on a single chip

Department of Computer Science Center for Visual Computing

STONY BROOK STATE UNIVERSITY OF NEW YORK

# Aliasing

- How to render the line with reduced aliasing?
- What to do when polygons share a pixel?

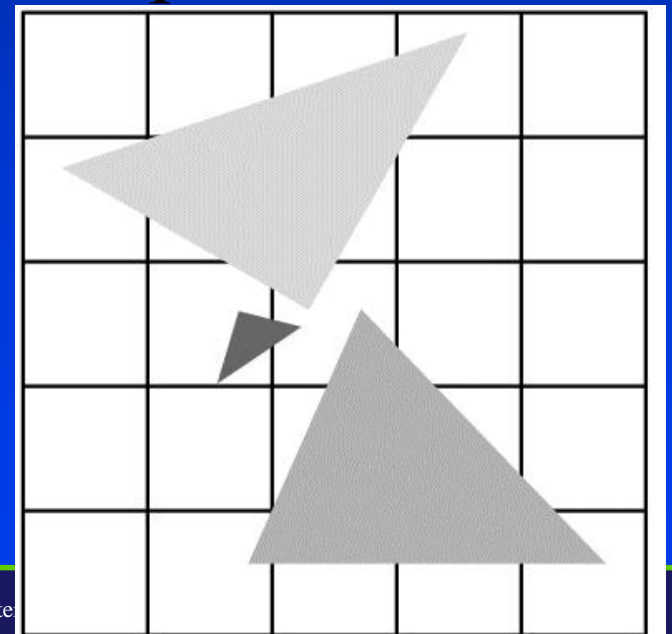

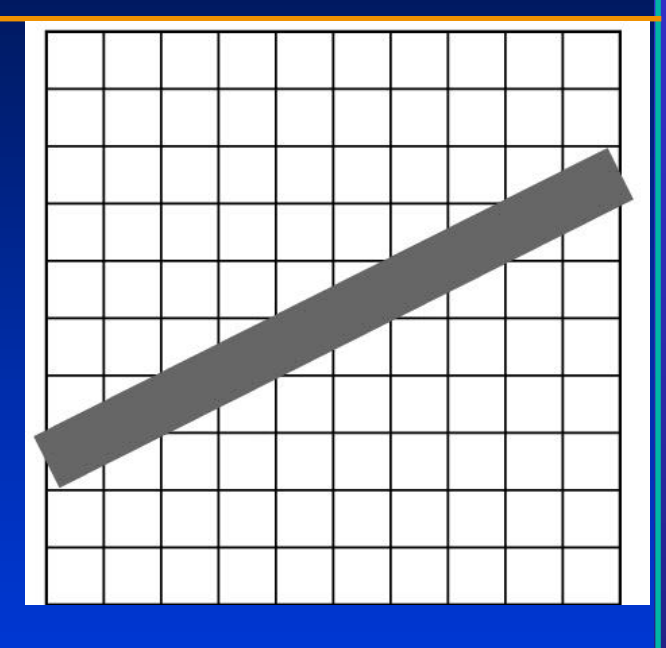

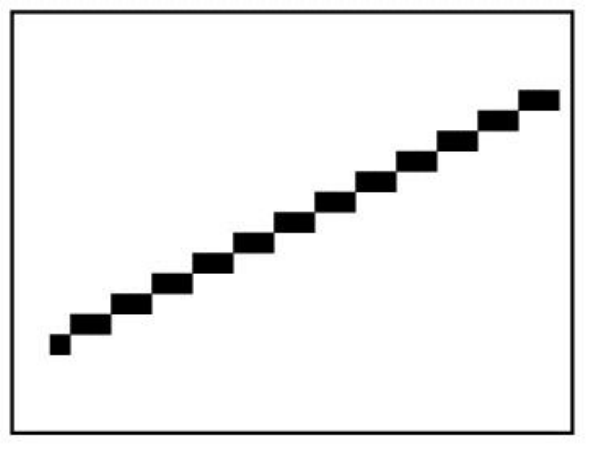

Department of Compute

Center for Visual Computing

# Anti-Aliasing

- Simplest approach: area-based weighting
- Fastest approach: averaging nearby pixels
- Most common approach: supersampling (patterned or with *jitter*)
- Best approach: weighting based on distance of pixel from center of line; Gaussian fall-off

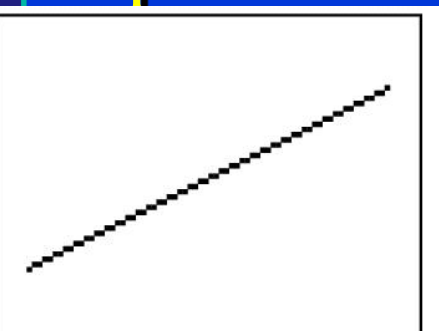

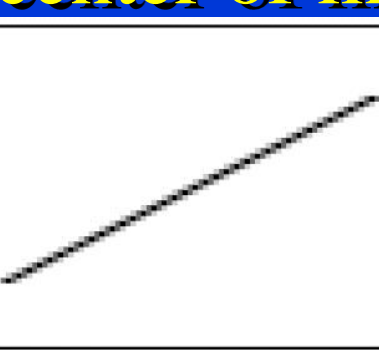

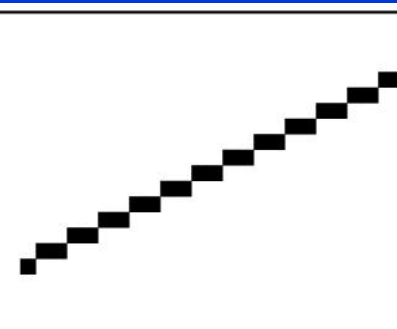

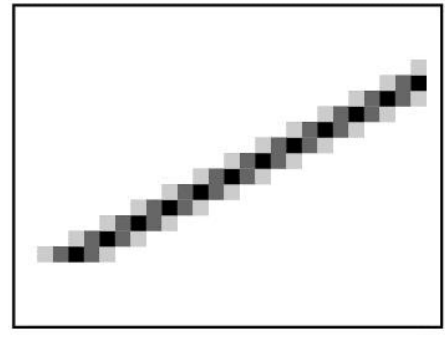

 $(a)$ 

 $\label{eq:2.1} \Sigma^{\text{NSNS}}_{\text{S}}(\mathcal{E}) = \Sigma^{\text{NS}}_{\text{S}}$ 

 $(c)$ 

 $(d)$ 

#### Hidden Surface Removal

- Object-space vs. Image space
- The main image-space algorithm: z-buffer
- Drawbacks
	- Aliasing
	- Rendering invisible objects

• How would *object-space hidden surface removal* work?

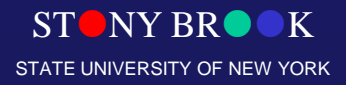

# Depth Sorting

• The *painter's algorithm:* draw from back to front

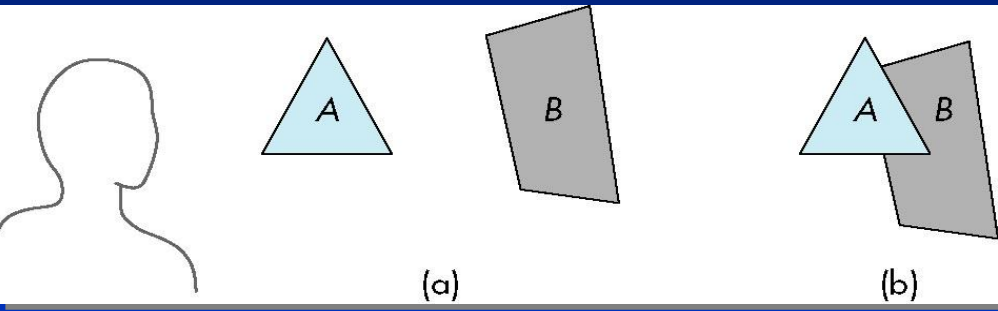

- Depth-sort hidden surface removal:
	- sort display list by z-coordinate from back to front
	- render/display
- Drawbacks
	- it takes some time (especially with bubble sort!)
	- it doesn't work

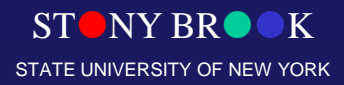

# Depth-Sort Difficulties

- Polygons with overlapping projections
- Cyclic overlap
- Interpenetrating polygons
- What to do?

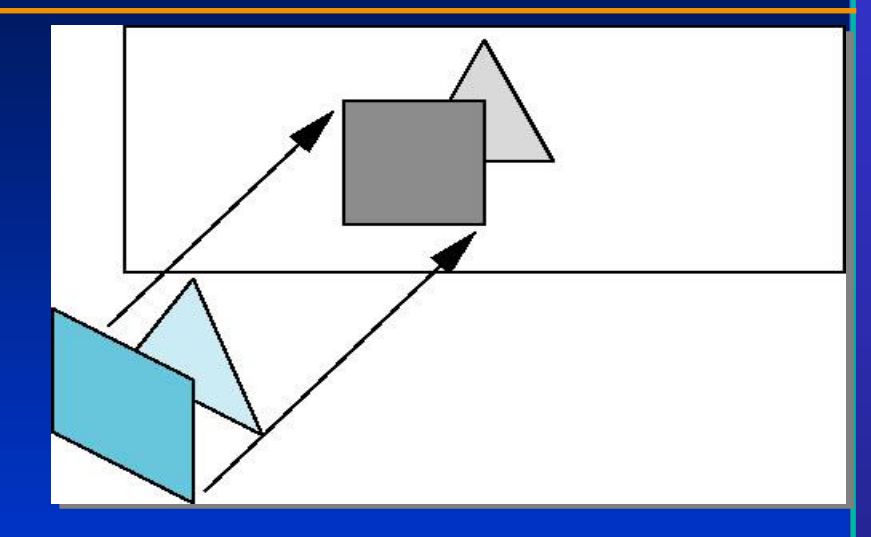

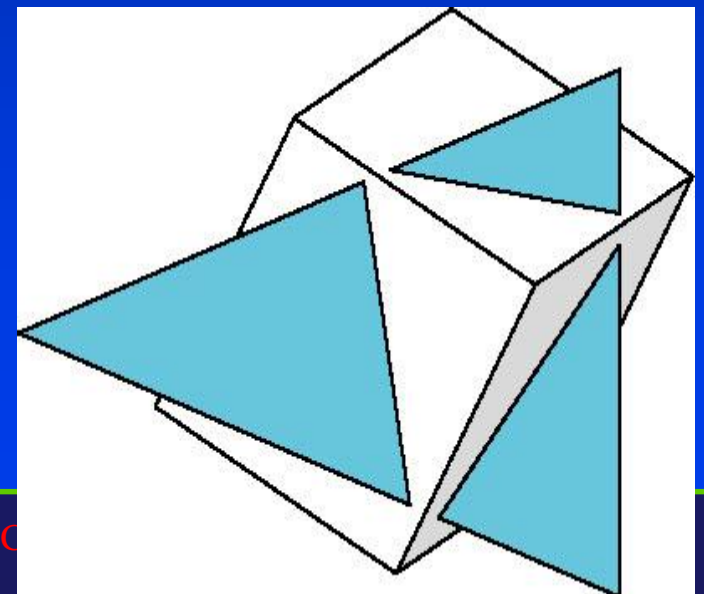

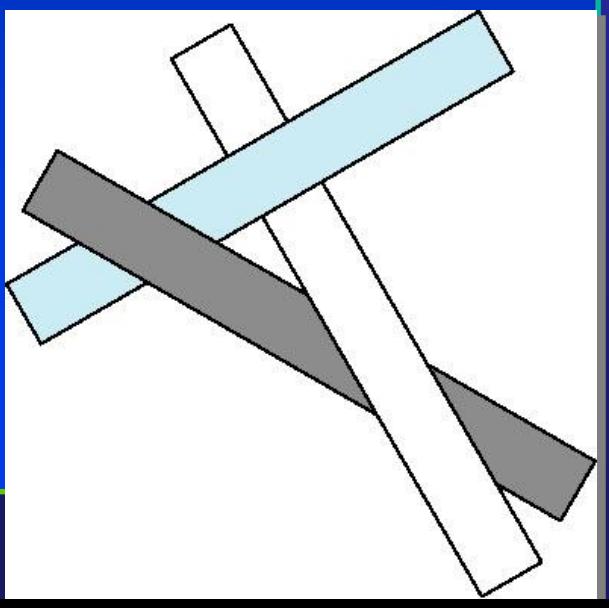

# Scan-line Algorithm

- Work one scan line at a time
- Compute intersections of faces along scanlines
- Keep track of all "open segments" and draw the closest

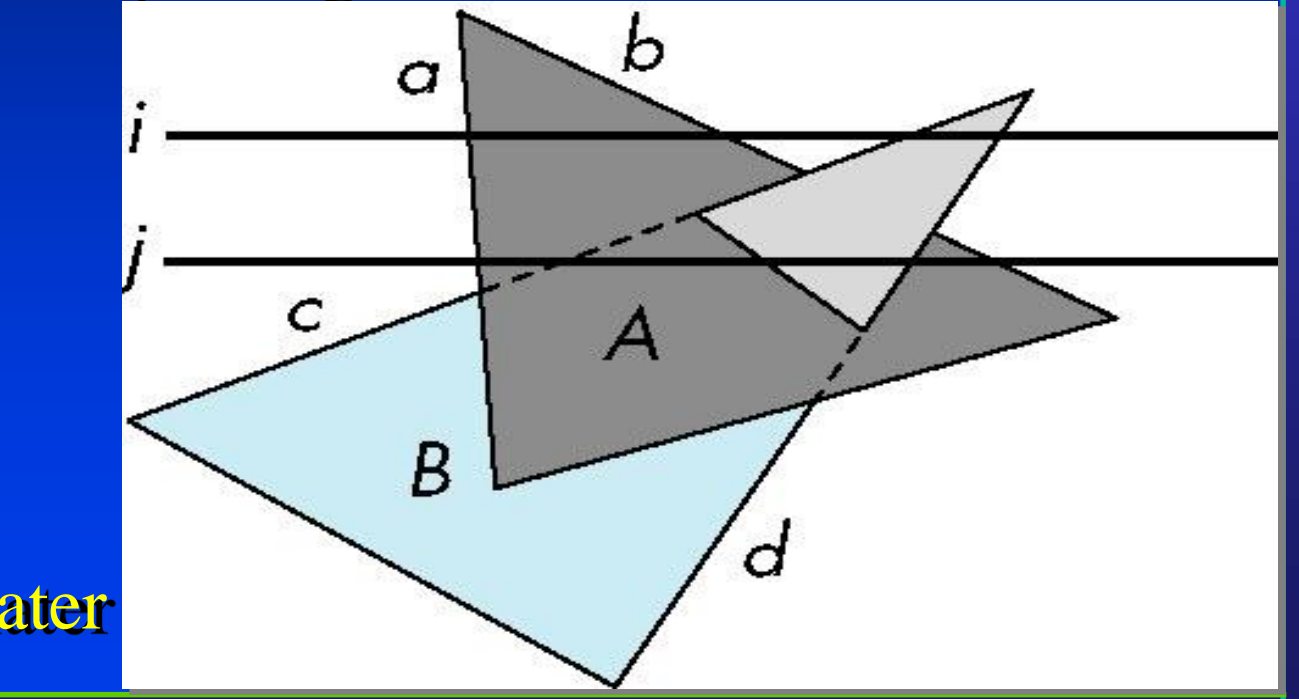

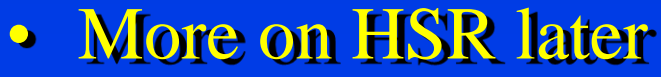

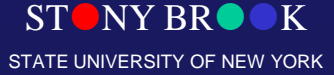

### Temporal Aliasing

- Need *motion blur* for motion that doesn't flicker at slow frame rates
- Common approach: *temporal supersampling*
	- render images at several times within frame time interval
	- average results

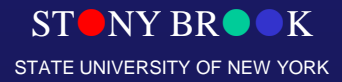

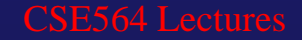

# Display Considerations

- Color systems
- Color quantization
- Gamma correction
- Dithering and Halftoning

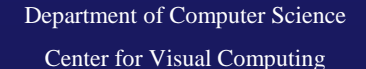

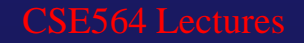

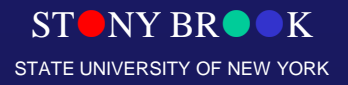

### Additive and Subtractive Color

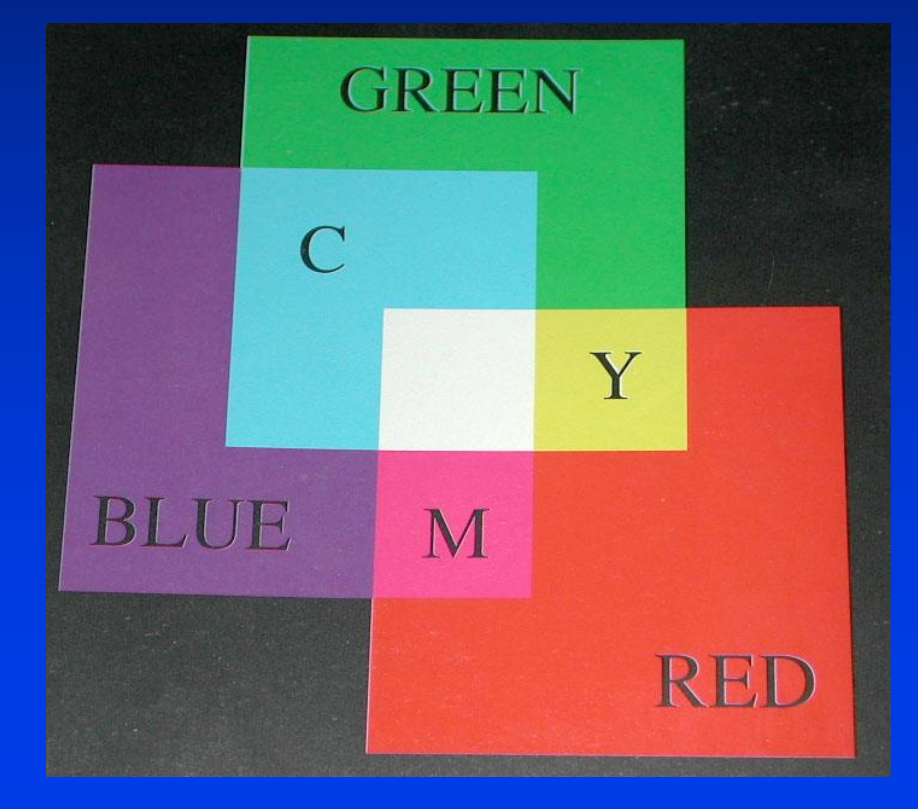

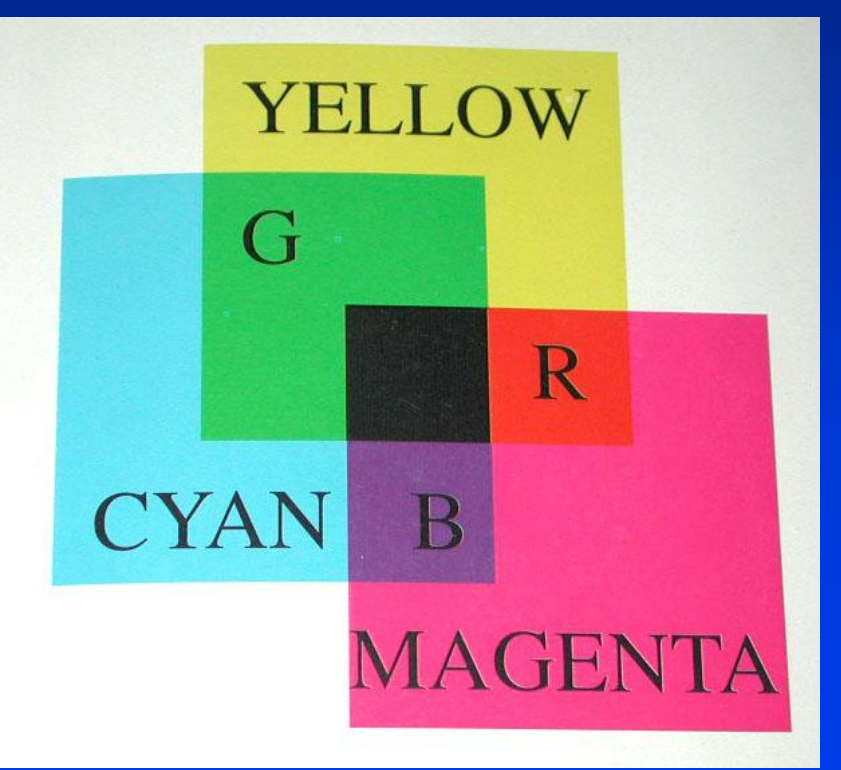

STONY BROOK STATE UNIVERSITY OF NEW YORK

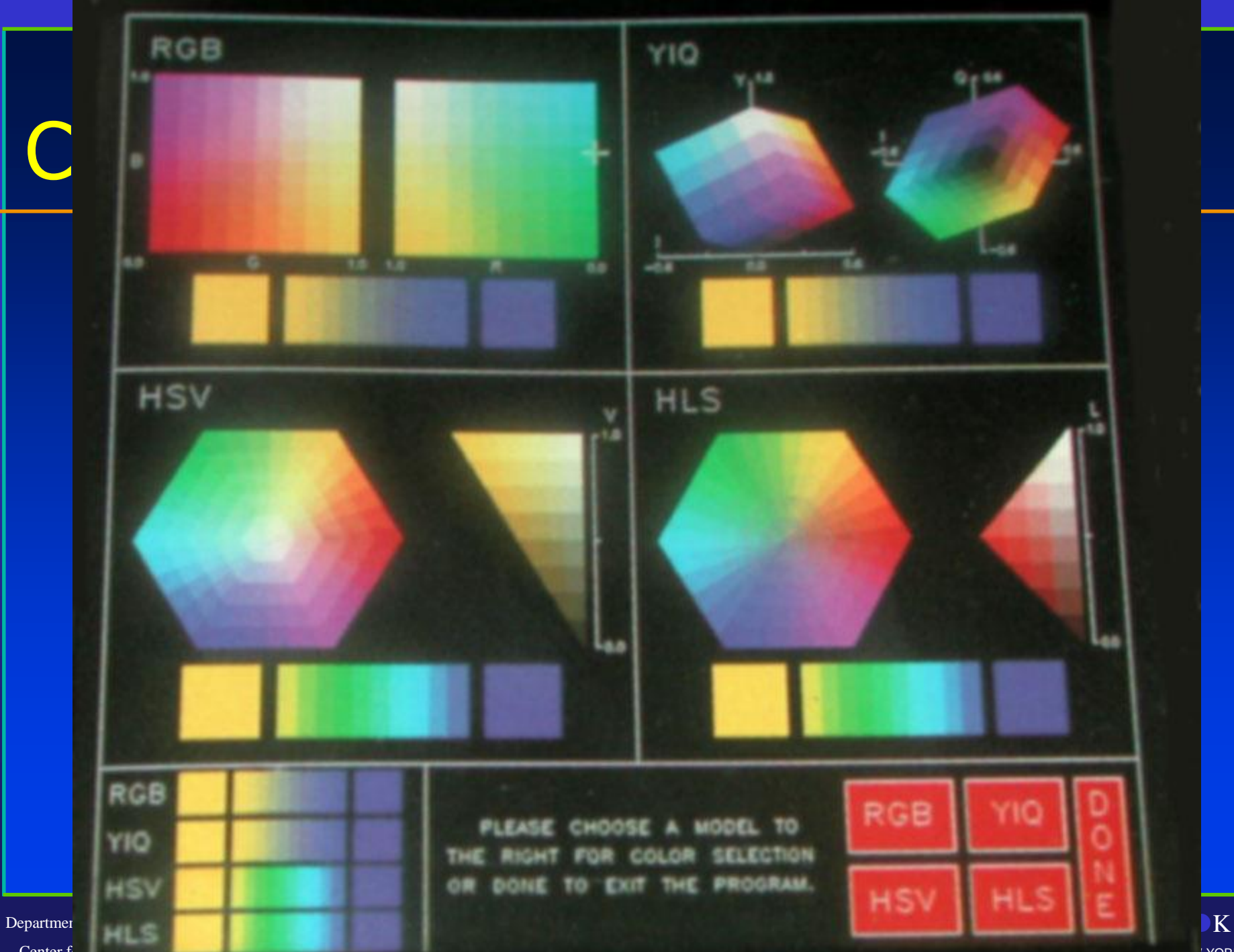

YORK

Center f

### Color Systems

- RGB
- YIQ
- CMYK
- HSV, HLS
- Chromaticity
- Color gamut

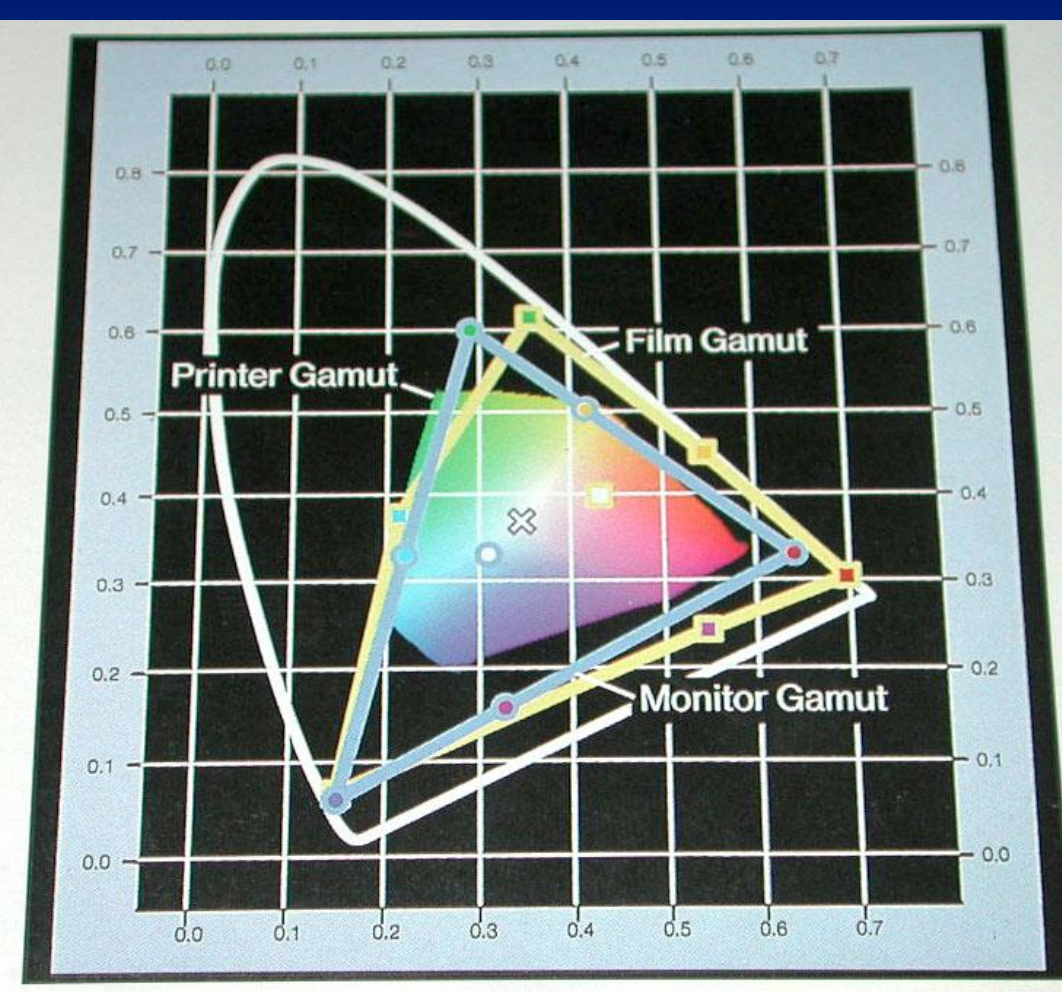

Department of Computer Science Center for Visual Computing

CSE564 Lectures

STUNY BRUUK

STATE UNIVERSITY OF NEW YORK

# **Chromaticity**

- Tri-stimulus values: R, G, B values that we know of
- Color researchers often prefer chromaticity coordinates:
	- $-$  t1 = T1 / (T1 + T2 + T3)
	- $t2 = T2/(T1 + T2 + T3)$
	- $-$  t3 = T3 / (T1 + T2 + T3))
- Thus,  $t1+t2+t3 = 1.0$ .
- Use t1 and  $t2$ ;  $t3$  can be computed as 1-t1-t2
- Chromaticity diagram uses this approach for theoretical XYZ color system, where Y is luminance

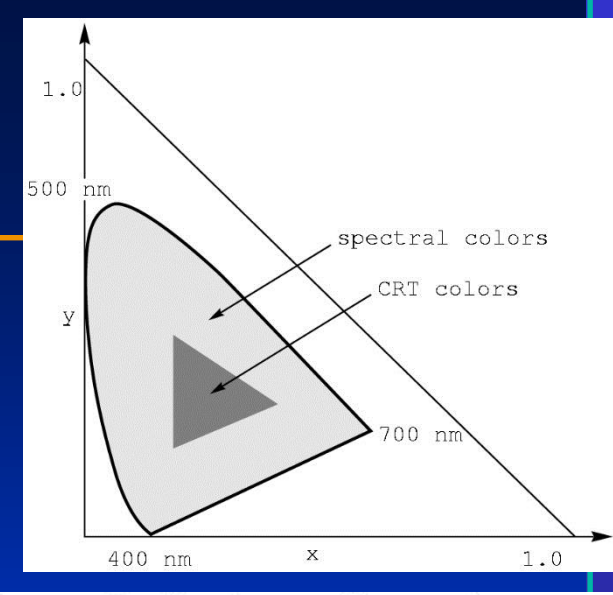

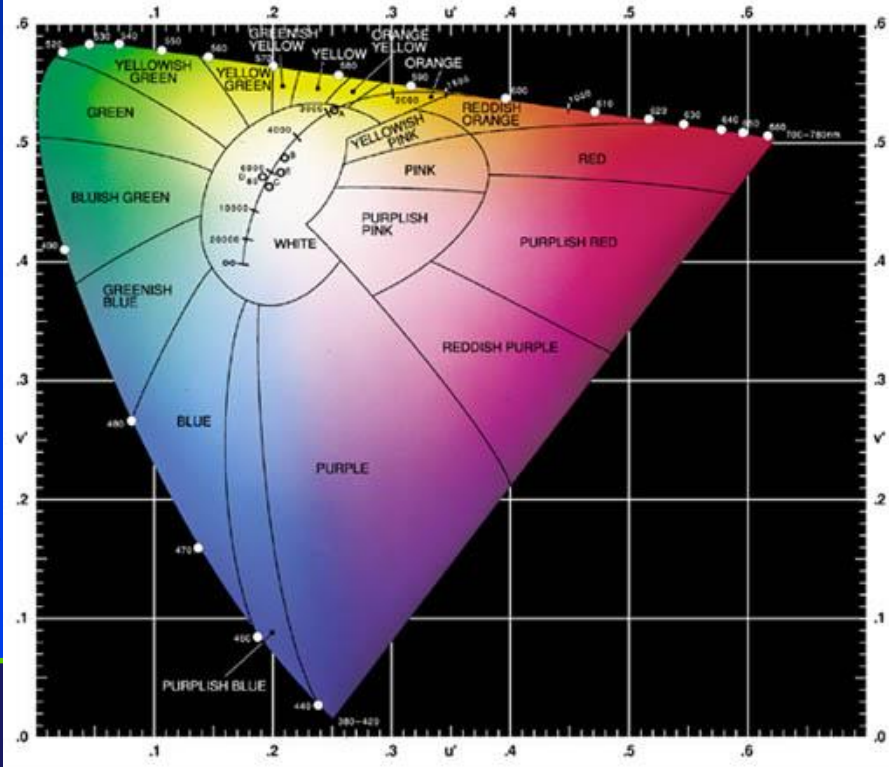

#### HLS

- Hue: "direction" of color: red, green, purple, etc.
- Saturation: intensity. E.g. red vs. pink
- Lightness: how bright

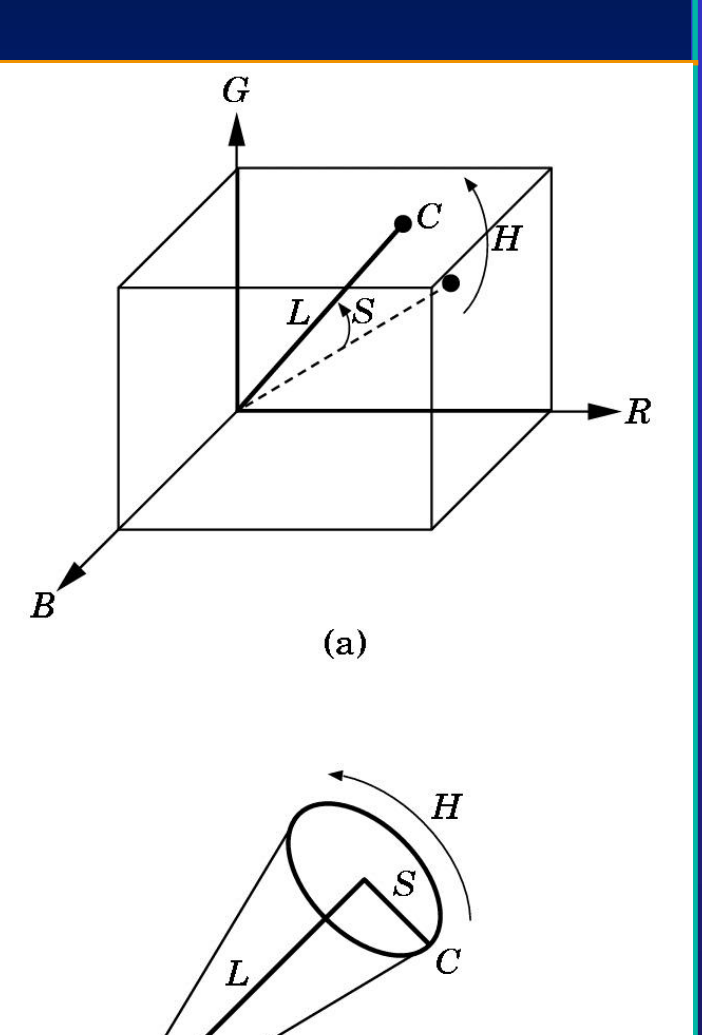

 $(b)$ 

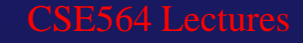

# Halftoning

• How do you render a colored image when colors can only be **on** or **off** (e.g. inks, for print)?

> STRY BRANCH STATE UNIVERSITY OF NEW YORK

• *Halftoning:* dots of varying sizes

• **But what if only** fixed-sized pixels are available?]

# **Dithering**

- *Dithering* (patterns of b/w or colored dots) used for computer screens
- **OpenGL can dither**
- But, patterns can be visible and bothersome. A better approach?

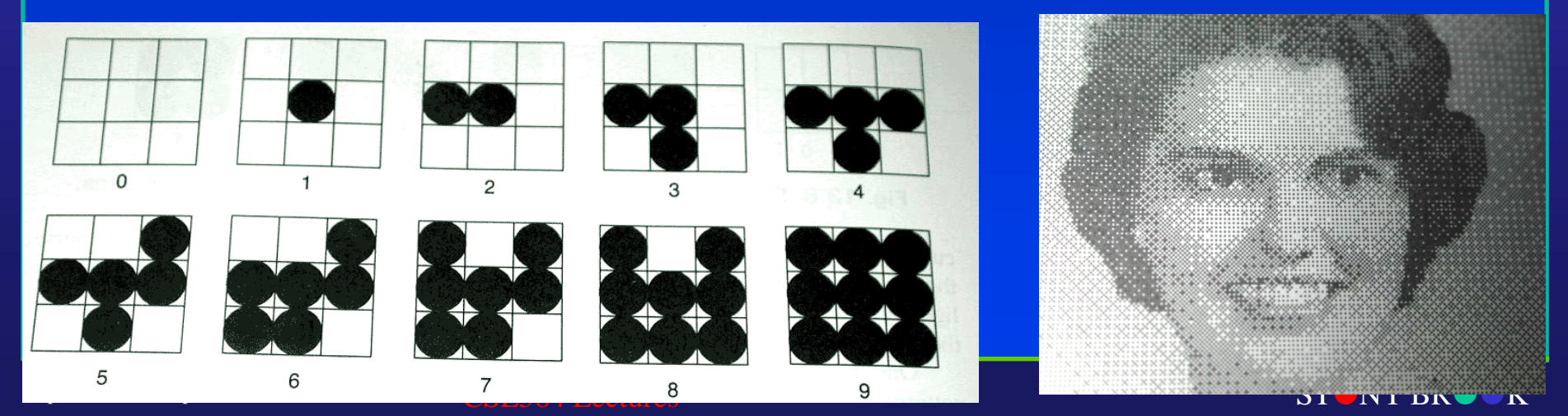

Center for Visual Computing

# Floyd-Steinberg Error Diffusion **Dither**

- Spread out "error term"
	- $-7/16$  right
	- $-3/16$  below left
	- $-5/16$  below
	- 1/16 below right
- Department of Computer Science **lor palettie** • Note that you can also do this for color images (dither a color image onto a fixed

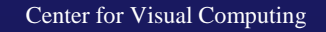

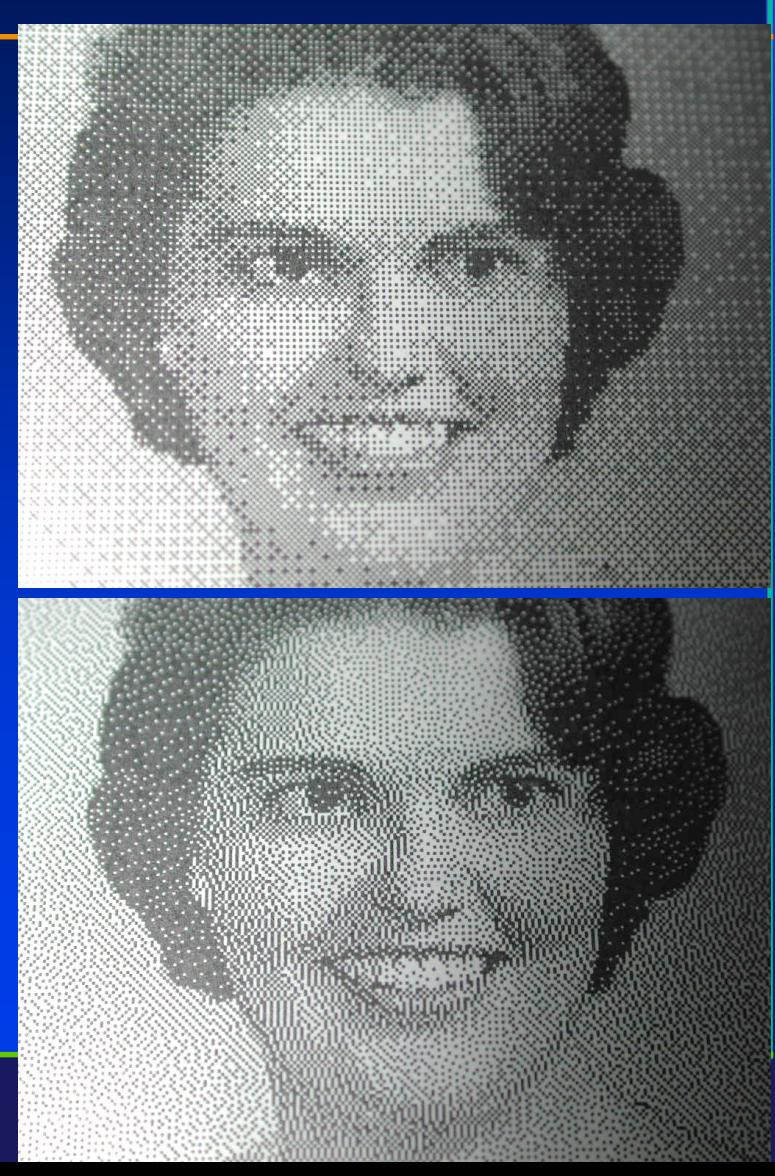

### Color Quantization

- Color quantization: modifying a full-color image to render with a 256-color palette
- For a fixed palette (e.g. web-safe colors), can use closest available color, possibly with errordiffusion dither
- Algorithm for selecting an adaptive palette?
	- E.g. Heckbert Median-Cut algorithm
		- Make a 3-D color histogram
		- Recursively cut the color cube in half at a median

Department of Computer Science CSE564 Lectures • Use average color from each resulting box

Center for Visual Computing

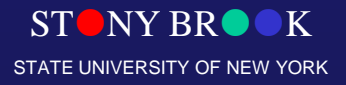

#### Hardware Implementations

- Pipeline architecture for speed (but what about latency?)
- Originally, whole pipeline on CPU
- Later, back-end on graphics card
- Now, whole pipeline on graphics card
- What's next?

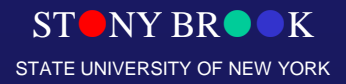

#### Future Architectures?

- 10+ years ago, fastest performance of 1M polygons per second cost millions
	- Performance limited by memory bandwidth
	- Main component of price was lots of memory chips
	- Now a single graphics chip is faster (memory bandwidth on a chip is much greater)
- Fastest performance today achieved with several parallel commodity graphics chips (*Playstation farm?*)
	- Plan A: Send 1/n of the objects to each of the n pipelines; merge resulting images (with something like z-buffer alg)
	- Plan B: Divide the image into n regions with a pipeline for each region; send needed objects to each pipeline

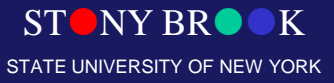